### **МІНІСТЕРСТВО ОСВІТИ І НАУКИ УКРАЇНИ ОДЕСЬКИЙ ДЕРЖАВНИЙ ЕКОЛОГІЧНИЙ УНІВЕРСИТЕТ**

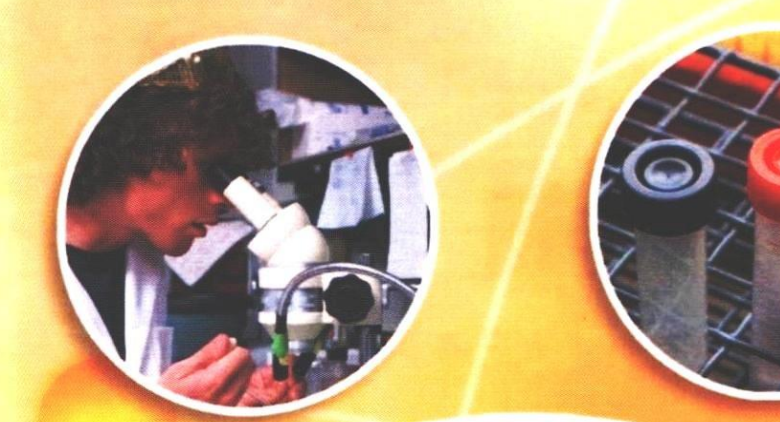

# В.В. Бєлов Автоматизація обчислення стоку хімічних речовин

конспект лекцій

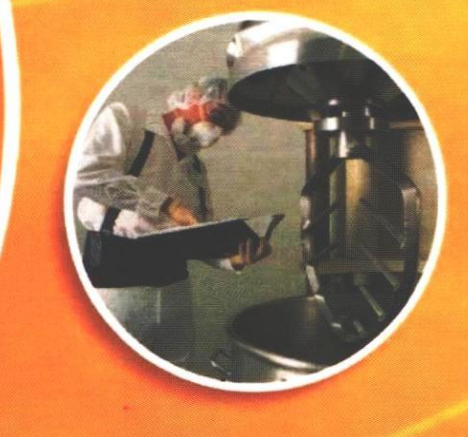

**Одеса — 2009 ТЕС**

## **МІНІСТЕРСТВО ОСВІТІ І НАУКИ УКРАЇНІ ОДЕСЬКИЙ ДЕРЖАВНІЙ ЕКОЛОГІЧНІЙ УНІВЕРСИТЕТ**

**В.В. Бєлов**

# **Автоматизація обчислення стоку хімічних речовин**

Конспект лекцій

**Одеса – 2009**

**ББК 28.81 Б 43 УДК 504.4**

*Друкується за рішенням Ученої ради Одеського державного екологічного університету ( протокол № 9 від 30.10.2008 р.).* 

#### **Бєлов В.В.**

Автоматизація обчислення стоку хімічних речовин: Конспект лекцій. – Одеса: Від-во ТЕС, 2009. – 46 с.

У конспекті лекцій викладено теоретичні основи формування хімічного складу річкових вод, методи підрахунку добових витрат стоку води і хімічних речовин, описання прийомів автоматизованого обчислення добових витрат воді та хімічних речовин за річний період по даним спостережень на гідрометричних постах.

Конспект лекцій розраховано на студентів, магістрів, аспірантів гідроекологічного напрямку.

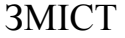

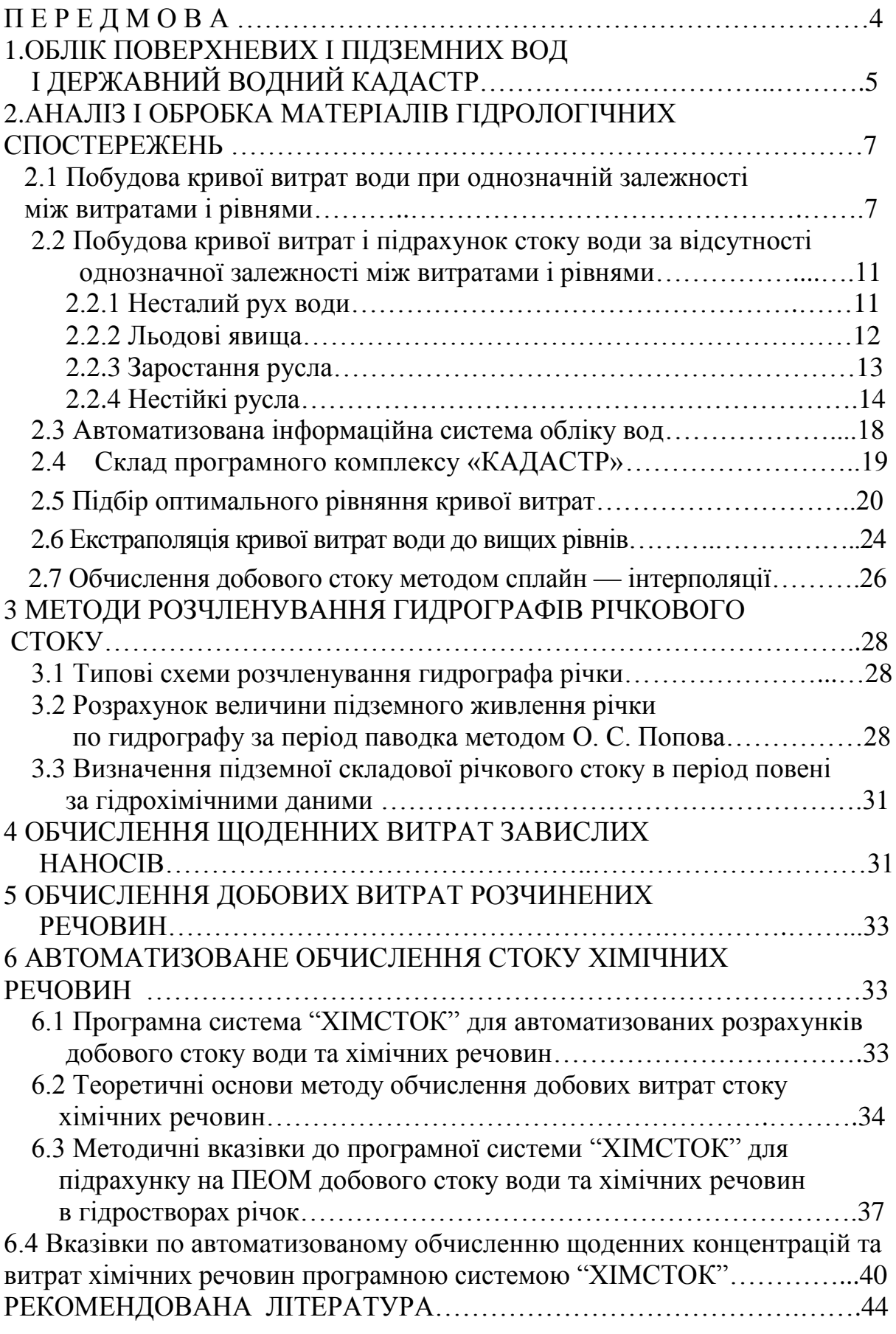

#### **П Е Р Е Д М О В А**

Конспект лекцій присвячений теорії та методам обчислення добового стоку воді та хімічних речовин за даними спостережень на гідрологічних створах з використанням комп'ютерних технологій. Освоєння основних положень методів обчислення стоку води та хімічних речовин є важливим етапом підготовки гідроекологів у вищому навчальному закладі екологічного профілю. Це дасть їм можливість забезпечувати необхідною інформацією функціональні й управлінські роботи, що стали підґрунтям для прийняття відповідних адміністративних і науково-технічних рішень при визначенні якості природних вод.

Дисципліна «Автоматизоване обчислення стоку хімічних речовин» відноситься до професійно - орієнтованого циклу навчального плану підготовки студентів зі спеціальності «Екологія та охорона навколишнього середовища».

Метою конспекту є ознайомлення студентів з методами і алгоритмами обробки на ПЕОМ даних спостережень і підрахунку витрат води і розчинених речовин в річкових створах для підготовки Державного водного кадастру.

У результаті вивчення дисципліни студенти набувають знання основних алгоритмів і методів автоматизованого контролю і первинної обробки даних гідрологічних і гідроекологічних показників водного середовища, вимог офіційних нормативів при обчисленні витрат води і розчинених речовин, методів апроксимації кривих витрат води і розчинених речовин.

У конспекті викладені теми для послідовного вивчення студентами по розділах, пов'язані з розкриттям основних методів розрахунку автоматизованого стоку хімічних речовин:

- 1. Поняття про державний водний кадастр.
- 2. Методи обчислення параметрів рівняння кривої витрат.
- 3. Підрахунок добового стоку.
- 4. Види наносів і методи обчислення їх витрат.
- 5. Методи обчислення витрат наносів.
- 6. Основні характеристики і фактори формування режиму стоку розчинених речовин.
- 7. Типи зв'язку між концентрацією розчинених речовин і витратами води.

Конспект розрахований на студентів, які на перших курсах університету засвоїли курси фізики, вищої математики, фізичної гідрографії, природничі дисципліни: метеорологію, гідрологію суші, гідронімію, гідробіологію й інші.

#### **1 ОБЛІК ПОВЕРХНЕВИХ І ПІДЗЕМНИХ ВОД І ДЕРЖАВНИЙ ВОДНИЙ КАДАСТР**

Державній облік поверхневих і підземних вод представляє собою систематичне визначення і фіксацію в установленому порядку кількості і якості водних ресурсів, що є на даній території.

Державній облік поверхневих і підземних вод здійснюється з метою забезпечення поточного і перспективного планування раціонального використання водних об'єктів, їх відновлення і охорони. Дані державного обліку поверхневих і підземних вод характеризують стан поверхневих і підземних водних об'єктів за якісними і кількісними показниками, ступені їх вивченості і використання. Державній облік підземних і поверхневих вод здійснюється за єдиною системою і базується на даних обліку використання поверхневих і підземних вод, що представляються водокористувачами, і державного моніторингу водних об'єктів.

В Україні діє загальнодержавна система обліку вод і їх використання. Державний облік вод повинен забезпечити отримання даних, які надають можливість:

• ведення державного водного кадастру і складання схем комплексного використання водних ресурсів;

• планування і використання вод і проведення водоохоронних заходів;

• проектування водогосподарських, транспортних, промислових і інших підприємств і споруд, пов'язаних з використанням вод;

- оперативного управління водогосподарськими системами;
- нормування споживання і скидання вод, а також показників якості води;
- розробити заходи щодо попередження і ліквідації шкідливого впливу вод;
- прогнозування змін гідрологічних умов, водності рік і якості вод;

• здійснення державного контролю за проведенням заходів щодо раціонального використання і охорони вод.

Основним джерелом інформації про гідрологічний режим і стан водних об'єктів є опорна гідрологічна вимірювальна мережа станцій і постів на ріках, каналах, озерах і водосховищах.

Державному обліку підлягають всі води, що складають єдиний державний водний фонд країни. До єдиного водного фонду відносяться:

• поверхневі води рік, озер, водосховищ, каналів і ставків, а також інші джерела води;

- підземні води;
- води внутрішніх морів;
- територіальні води.

Державним водним кадастром є зведення даних по водних об'єктах, про їх водні ресурси, використання водних об'єктів, про водокористувачів. Державний водний кадастр ведеться за єдиною системою і ґрунтується на даних державного обліку вод.

Дані державного водного кадастру є основою для ухвалення рішень при здійсненні державного управління в області використання і охорони водних об'єктів.

Система обліку вод повинна засновуватись на систематичних і безперервних вимірюваннях:

• гідрологічних і гідрохімічних елементів режиму водних об'єктів, що складають єдиний водний фонд;

• кількості води, що забирається всіма водокористувачами з водних об'єктів;

• кількості промислових, сільськогосподарських, дренажних і комунальнопобутових стічних вод, що скидаються у водні об'єкти, їх фізичних властивостей і кількості речовин, що виносяться ними.

Матеріали ДВК є офіційними державними даними. ДВК складається з фонду даних і матеріалів, що публікуються.

У фонд даних входять:

1) періодичні або каталожні відомості про водні і водогосподарські об'єкти, пункти спостережень, що поновляються і доповняються;

2) результати стаціонарних спостережень за станом і режимом водних об'єктів, дані первинного обліку використання вод;

3) результати обробки і узагальнення даних спостережень і вимірювань.

Відповідно до категорій видів водних об'єктів фонди даних ДВК обробляються і узагальнюються по наступних розділах:

Розділ 1. Поверхневі води.

- 1.1. Ріки і канали.
- 1.2. Озера і водосховища.
- 1.3. Якість води суші.
- 1.4. Селеві потоки.

1.5. Моря і морські гирла рік.

Розділ 2. Підземні води.

Розділ 3. Використання вод.

Доведення кадастрової інформації до споживачів здійснюється шляхом публікації даних по розділах: поверхневі води, підземні води, використання вод.

#### **2 АНАЛІЗ І ОБРОБКА МАТЕРІАЛІВ ГІДРОЛОГІЧНИХ СПОСТЕРЕЖЕНЬ**

#### **2.1 Побудова кривої витрат води при однозначній залежності між витратами і рівнями**

Рівні води виміряються щодня, витрати ж води - порівняно рідко. Частота вимірів витрат води залежить від сезонів року. Звичайно в повіддя роблять 4 -5 вимірів на його підйомі й 5 -8 на спаді. У межень роблять один вимір витрати через 7-10 діб. При льодоставі витрати виміряють через 10- 20 діб. Тому для підрахунку щоденних витрат води використовують залежності витрат від рівнів.

Залежність між витратами й рівнями виражається графічно кривою витрат, що будується для визначення стоку води. Стоком називається кількість води, що протекла через поперечний переріз водотоку за певний час, наприклад, рік. Усередині річного циклу звичайно виділяють окремі періоди, для яких стік обчислюється різними методами, наприклад, період льодоставу, період розвитку водної рослинності й ін. Найбільш простого вигляду вона здобуває у випадку рівномірного руху води в руслі, що не має деформацій.

Для побудови кривої витрат використовують значення обмірюваних витрат і відповідні їм рівні води. Ці матеріали за річний цикл зводяться в таблицю, що носить назву "Обмірювані витрати води". Для побудови кривої витрат використовується стільки точок, скільки витрат води було обміряно протягом року.

Крива витрат будується в прямокутній системі координат (Приклад рис. 1.1); на тім же рисунку проводяться криві площ живого перерізу  $F = f(H)$  і середніх швидкостей  $v = f(H)$ .

Залежність *Q = f(H)* може виражатися графічно у вигляді однієї плавної кривої. У цьому випадку певному значенню рівня відповідає одне певне значення витрати води. Така залежність називається однозначною. Порядок побудови кривої витрат *Q = f(H)* і пов'язаних з нею кривих площ поперечного перетину *F = f(H)* і середніх швидкостей *V = f(H)* висловлені в ―Наставлениях гидрометрическим станциям и постам‖ вип.6, ч.III **[1]**.

Для побудови кривої витрат у координатній системі (*Q, Н*) наносять на графік точки обмірюваних витрат. Криву витрат проводять на око плавною лінією, посередині смуги розсіювання точок витрат, обмірюваних при вільному стані русла, тобто при відсутності крижаного покриву й водної рослинності.

На тім же кресленні будують криві площ живого перерізу *F=f(H)* і середніх швидкостей *v = f(H).* Для побудови їх використовується та ж шкала рівнів *H* по осі ординат, що й для кривої витрат. По осі абсцис від-

кладають: для кривої площ — площі живого перерізу при відповідних рівнях води, а для кривої середніх швидкостей — середні швидкості течії. Шкали *F, v* проводять із деяким зсувом вправо, як показано на рис.2.1. Дані для побудови кривих *ω=f(H)* і *v=f(H)* беруть із таблиці "Обмірювані витрати води".

Криві площ і середніх швидкостей необхідні для екстраполяції кривої витрат і для аналізу надійності обмірюваних витрат; всі три криві (див. рис. 1.1) повинні бути пов'язані між собою рівнянням *Q = v∙F*. Перевірка виконується при певних значеннях рівня через рівні інтервали шляхом множення відповідних значень площ на середню швидкість. При цьому керуються правилом, що якщо отримана витрата відрізняється від знятого з кривій *Q = f(H)* більше чим на 1,5%, то треба з'ясувати причини цього й виправити криві (Приклад,табл.2.1).

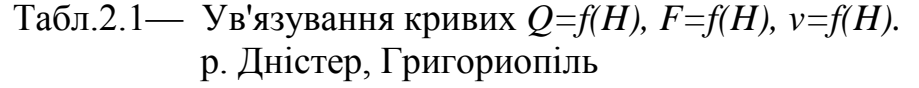

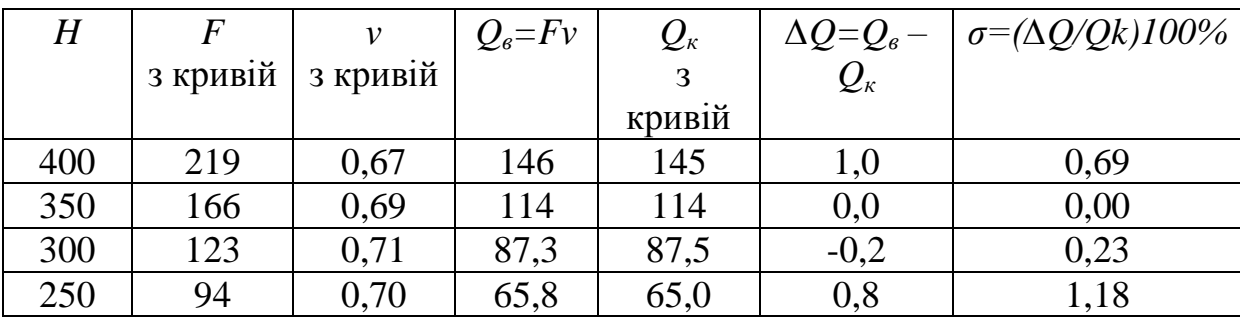

Отримана крива *Q=f(H)* використається для визначення витрати води за рівнем, для чого складається розрахункова таблиця. У табл. 2.2 наведений приклад складання розрахункової таблиці. Величина інтервалу для кривої прийнята рівної 10 см. Інтерполяція витрат усередині інтервалу виробляється так. Для рівня *Н=*80 см *Q=*12,4 м<sup>3</sup> /с, для *Н=*90 см *Q=*14,5 м<sup>3</sup> /с. .<br>Різниця на 10 см складе 14,5-12,4=2,10 м<sup>3</sup>/с і округляючи отримані витрати до третьої значущої цифри, одержимо: *Н=*81 см, *Q=*12.4*+*0.21*=*12**.**6 м<sup>3</sup> /с і так далі. Якщо витрати менше 1 м<sup>3</sup>/с, то таблиця складається з точністю до 0,001м<sup>3</sup>/с.

Розрахункова таблиця складається на всю амплітуду побудови кривій *Q=f(H).*

| H        |          |           |           | 3         | $\overline{4}$ |           | 6         |           | 8        | 9        |
|----------|----------|-----------|-----------|-----------|----------------|-----------|-----------|-----------|----------|----------|
| 40       | 5,20     | 5,34      | 5,48      | 5,62      | 5,76           | 5,90      | 6,04      | 6,18      | 6,32     | 6,46     |
| 50       | 6,60     | 6,78      | 6,96      | 7,14      | 7,32           | 7,50      | 7,68      | 7,86      | 8,04     | 8,32     |
| $\cdots$ | $\cdots$ | $\ddotsc$ | $\ddotsc$ | $\cdots$  | $\ddotsc$      | $\ddotsc$ | $\ddotsc$ | $\ddotsc$ | $\cdots$ | $\cdots$ |
| 80       | 12,4     | 12,6      | 12,8      | 13,0      | 13,2           | 13,4      | 13,7      | 13,9      | 14,1     | 14,2     |
| $\cdots$ | $\cdots$ | $\ddotsc$ | $\cdots$  | $\ddotsc$ | $\ddotsc$      | $\cdots$  | $\ddotsc$ | $\ddotsc$ | $\cdots$ | $\cdots$ |
| 420      | 152      | 153       | 153       | 154       | 155            | 156       | 156       | 157       | 158      | 158      |

Табл.2.2 — Розрахункова таблиця *Q=f(H)* р. Дністер, Григориопіль

При перевірці знайденої залежності *Q=f(H)* обчислюється ймовірна помилка відхилень обмірюваних витрат від кривої *Q=f(H)*. Обчислення ймовірної помилки побудови кривої виконується для всіх обмірюваних витрат. У табл. 2.3 наведений приклад підрахунку помилки.

Середня ймовірна помилка обчислюється за формулою:

$$
\delta = \pm 0.674 \sqrt{\frac{\Sigma (\Delta \delta)^2}{n}}, \qquad (2.1)
$$

де ∆*σ* — відхилення %; *n* — число обмірюваних витрат.

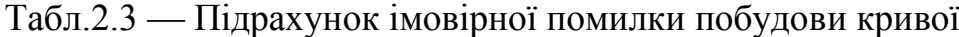

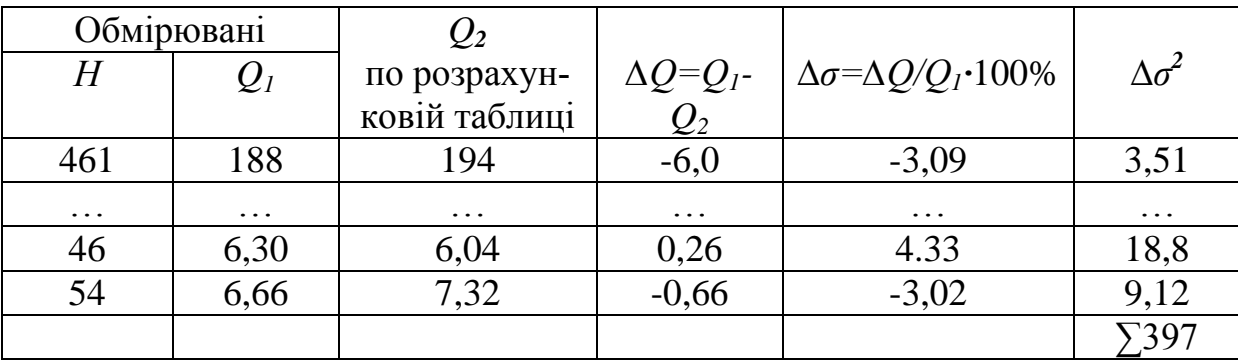

Отриману залежність *Q=f(H)* можна вважати надійною, якщо величина ймовірної помилки перебуває в межах 2-4%.

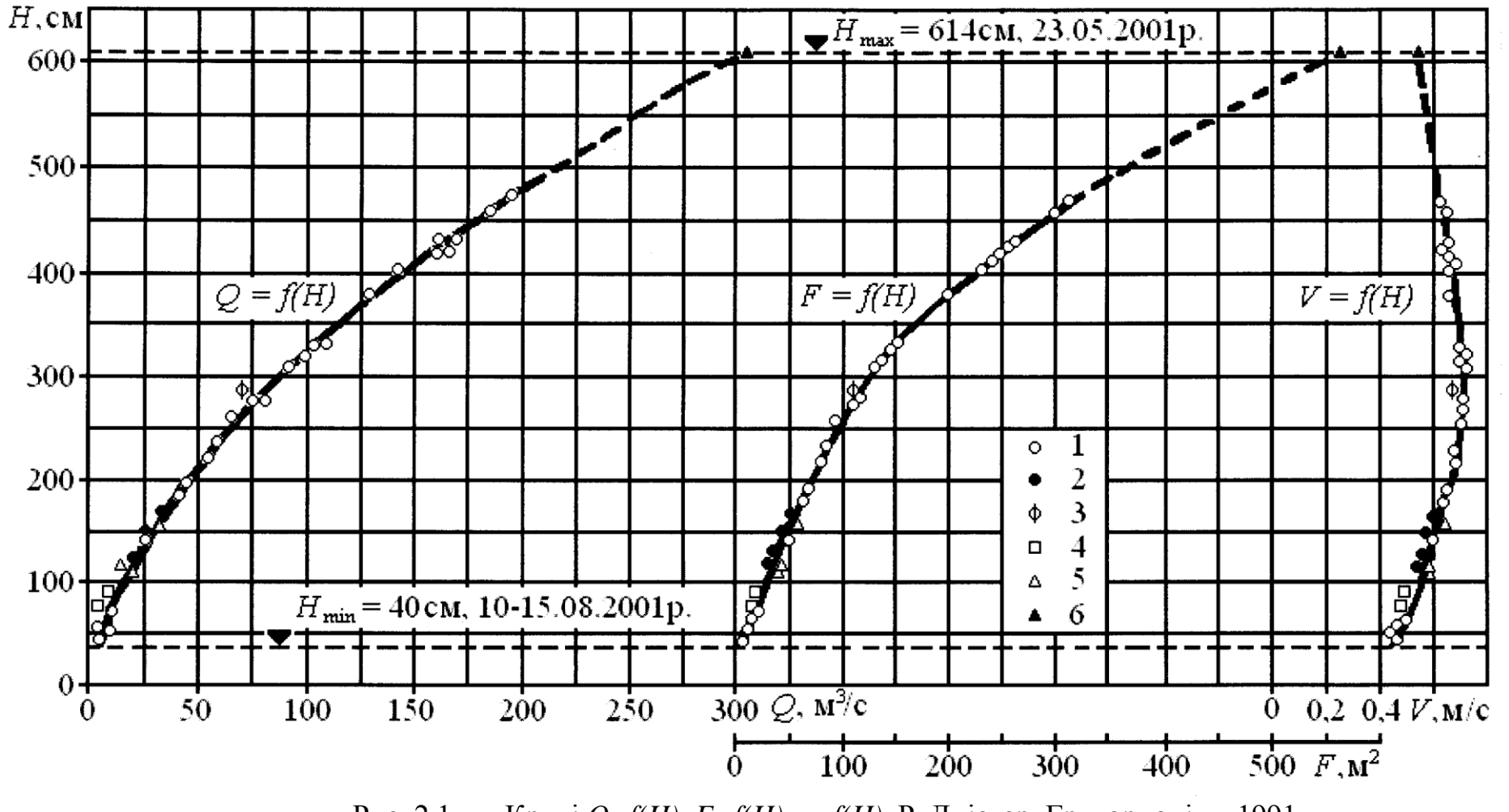

Рис. 2.1 — Криві *Q=f(H), F=f(H), v=f(H).* Р. Дністер, Григориопіль, 1991. 1—період вільного русла, 2—льодостав, 3—льодохід, 4—заростання, 5—забереги, 6— екстрапольовані значення

#### **2.2 Побудова кривої витрат і підрахунок стоку води за відсутності однозначної залежності між витратами і рівнями**

#### **2.2.1 Несталий рух води**

Несталий рух води спостерігається в річках при проходженні весняної повені і паводків, а також на ділянках річок нижче за гідротехнічні споруди при різкому збільшенні витрати води: при попусках (тобто скиданнях води через отвори дамби).

Несталий рух води виявляється у формі хвилі, що переміщається по руслу і має пологий фронт і ще пологішу тилову частину. При проходженні хвилі паводку через гидроствор спочатку рівень води підвищується, а потім падає. Ухил водної поверхні на підйомі більший, ніж на спаді, тому при одному і тому ж рівні в період підйому спостерігається більша витрата води, чим на спаді.

При несталому русі води для кривої витрат характерна наявність декількох гілок: підйому і спаду відповідають окремі гілки, при цьому гілка підйому розташовується праворуч від гілки спаду. То ж спостерігається і при побудові кривої швидкостей *v=f(H),* оскільки швидкість залежить від ухилу. Вид кривої площі  $\omega = f(H)$  при цьому не міняється, оскільки площа водного перетину залежить тільки від висоти рівня води.

При початку інтенсивного підйому рівня крива витрат відходить вправо від основної кривої витрат сталого руху. Найбільша витрата води спостерігається декілька раніше моменту настання найвищого рівня, тому крива підйому, досягнувши найбільшого значення по абсцисі, повертає вліво. Досягнувши максимуму по ординаті, вона переходить в криву спаду. Точка примикання кривої спаду до основної кривої відповідає кінцю ясно вираженого спаду паводку і настанню сталого руху води в руслі.

Крива витрат сталого руху проводиться між кривими підйому і спаду пунктиром, у верхній частині вона доводиться до найвищого рівня; напрям цій частині кривої може бути визначене шляхом екстраполяції.

Якщо при проходженні паводку спостерігалося декілька підйомів і спадів, то крива витрат набуває складнішого вигляду. Для правильної побудови кривої витрат при такому неоднотактном паводку потрібно освітити її достатньою кількістю зміряних витрат. Кожному піку відповідає своя петля, що складається з кривою підйому і відповідає періоду підйому рівня, і кривій спаду, що відповідає періоду спаду рівня.

Підрахунок стоку води за період паводку роблять по кривих підйому і

спаду. Витрати визначають по середніх добових рівнях по тій гілці петлеподібної кривої, яка відповідає даному періоду.

#### **2.2.2 Льодові явища**

Льодові явища порушують гідравлічний режим річки, що мав місце при вільному її стані. Крижані утворення — крижаний покрив, підлідна шуга зменшують площу живого перетину, збільшують гідравлічні опори. Затори і зажери викликають змінний підпір. Ополонки сприяють утворенню внутрішньоводного льоду і скупченням його на ділянках річки нижче за створ. У цих умовах не вдається отримати достатньо стійку залежність *Q = f(H),* тому виникає необхідність в застосуванні інших способів підрахунку стоку. Для обчислення стоку води найбільше застосування в цих випадках знаходить спосіб інтерполяції між зміряними витратами води і спосіб зимових перехідних коефіцієнтів *Кзим.*

Інтерполяція між зміряними витратами. Застосування цього способу можливе за наявності частих вимірювань витрат — не менше п'яти-шести на місяць. За даними вимірювань витрат складають хронологічний графік зміни витрат у часі: по нанесених на графік точках витрат проводять плавну криву — гідрограф. При різкому відхиленні окремих точок від загального напряму кривої слід проаналізувати причини цього, використовуючи комплексний графік гідрометеорологічних спостережень; при цьому буває можливо встановити причини відхилень.

Обчислення щоденних витрат води з використанням зимових перехідних коефіцієнтів *Кзім* засноване на емпірично встановленому факті дещо меншої мінливості в часі відношення *Кзим* = *Qзим /Qсв* в порівнянні із зміною витрат води. Коефіцієнт *Кзім* характеризує зменшення пропускної спроможності русла під крижаним покривом. Значення зимового перехідного коефіцієнта визначають для кожної зміряної при крижаному покриві витрати. Для кожної даної витрати *Qзим* визначають при тому ж рівні витрату *Qсв* по кривій *Q=f(H)* і обчислюють *Кзим*. Визначивши значення *Кзим* для кожної зміряної при крижаному покриві витрати, будують хронологічний графік зимових перехідних коефіцієнтів.

Зимові криві витрат.Якщо для зимового періоду вдається встановити залежність *Qзим=f(H),* то вона використовується для обчислення стоку (рис.2.2).

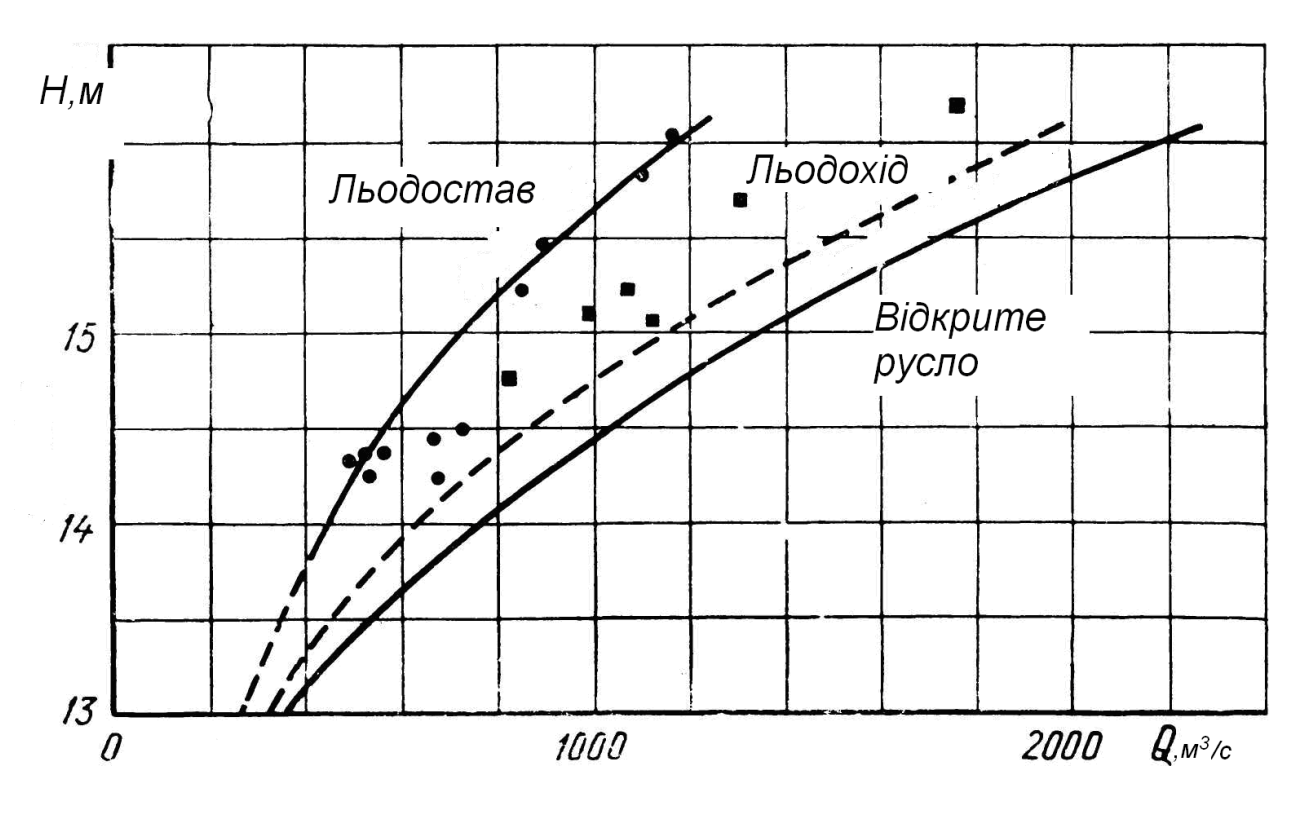

Рис.2.2 Криві зимових витрат

#### **2.2.3 Заростання русла**

Водна рослинність зменшує площу живого перерізу і збільшує опір руху води. В порівнянні з не зарослим руслом при однакових рівнях проходять менші витрати. Найбільше утруднення русла спостерігається в період повного розвитку рослин; у періоди початкового зростання і відмирання водної рослинності вплив її на рух потоку позначається у меншій мірі.

Основним способом обчислення стоку в даному випадку є застосування хронологічного графіка перехідних коефіцієнтів, що виражають відношення витрат в заростаючому руслі до витрат у вільному руслі при тих же рівнях. Коефіцієнт *Кзар* характеризує зменшення пропускної спроможності русла при заростанні.

Іншим способом є обчислення стоку по кривих витратах при заростанні русла. Крім того, в окремих випадках застосовують інтерполяцію між зміряними витратами.

#### **2.2.4 Нестійкі русла**

Нестійкість русла властива головним чином річкам гірських і предгірних районів, режим яких характеризується приватними паводками. Деформації русла можуть бути періодичними і безперервними. Періодичні деформації пов'язані з проходженням найбільш високих паводків, в проміжках між якими русло порівняльне стабільно. Безперервні деформації, спостережувані на деяких річках, відбуваються протягом всього річного циклу, міняється лише їх інтенсивність.

Для обчислення стоку річок з нестійким руслом застосовуються наступні способи:

1) побудова системи тимчасових кривих

- 2) приведення кривої витрат до основного перетину
- 3) спосіб Стаута
- 4) інтерполяція між зміряними витратами.

Побудову системи тимчасових кривих витрат проводять у разі періодичних змін русла. Кожна крива відповідає певному стану русла. Окремі криві сполучають перехідними кривими, освітлюючими періоди нестійкого стану русла при проходженні паводків. Побудову системи тимчасових кривих проводять в наступному порядку:

— виділяють хронологічно зв'язані групи точок зміряних витрат, кожну з яких можна віднести до однієї тимчасової кривої;

— встановлюють терміни переходу з однією кривою на іншу, а отже, і терміни дії кривих;

— проводять криві.

Схема побудови тимчасових кривих показана на рис. 2.3. Крива 1 відповідає стійкому стану русла до паводку. При підйомі паводку відбувався розмив русла; по зміряних в цей період витратах проведена крива 2. При високих рівнях витрати не вимірювалися. По зміряних витратах на спаді паводку проведена крива 3. Обидві гілки (2 і 3) сполучені перехідній кривій, показаній пунктиром (у цей період відбувався подальший розмив русла). Після спаду паводку залежність *Q = f(H)* знову виражається однозначній кривій 4, але положення її інше, чим кривій 1— вона розташовується на графіці нижче у зв'язку з розмивом русла.

Приведення кривої витрат до основного перерізу застосовується у разі, коли деформації русла носять характер лише вертикального зсуву без зміни ухилу водній поверхні (в цьому випадку можливо також застосування тимчасових кривих). Для зручності застосування цього способу бажано мати дані промеров в періоди між вимірюваннями витрат.

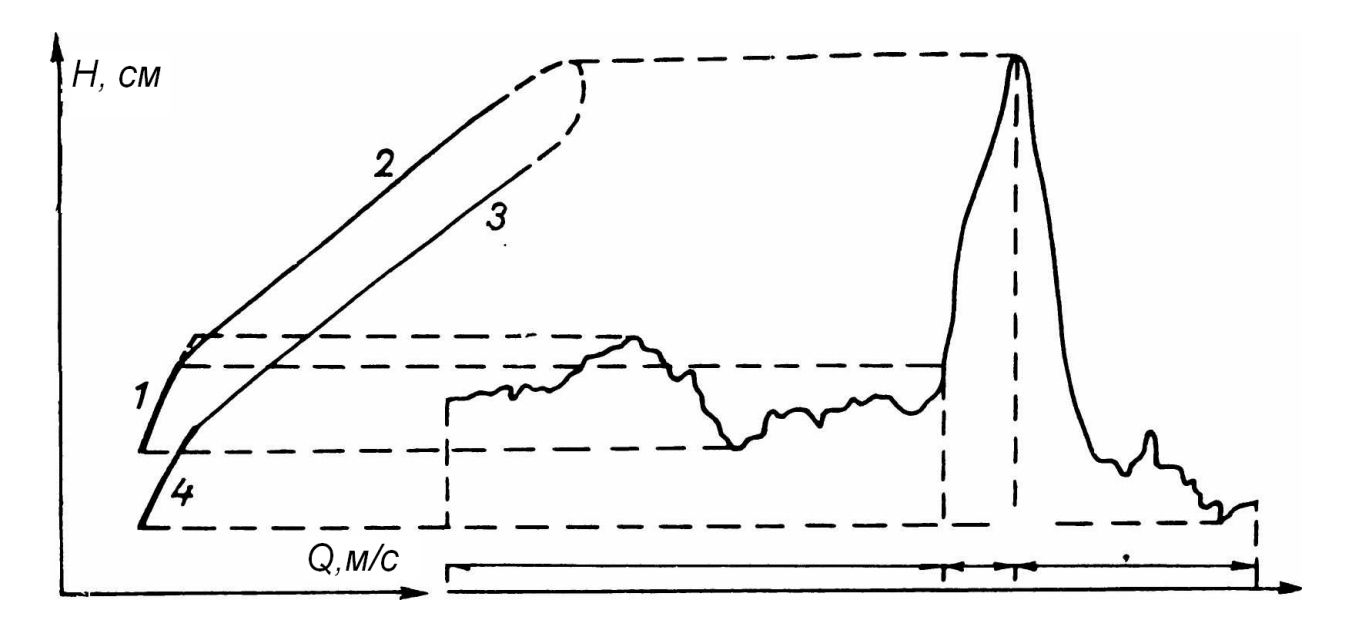

Рис. 2.3. Схема побудови тимчасових кривих витрат при нестійкому руслі.

Профілі створу, отримані при вимірюванні витрат і по промерам, зіставляють між собою і з них вибирають на око середній по глибинах, який приймають за основною і називають основным перетином. При виборі основного перетину необхідно враховувати, щоб зміряні рівні води не виявилися нижчими за найнижчу точку дна на профілі.

Для основного перетину будують криву площ  $\omega = f(H)$ . На той же графік наносять точки площ за даними вимірювань витрат і промеров глибин, що проводилися між вимірюваннями витрат. По проведеній кривій і нанесеним крапкам визначають значення поправок *Н* для кожної з нанесених точок. Потім будують хронологічний графік поправок, який називається «Крива поправок рівня на деформацію водного перетину». Поправки на графіці відкладають убік, протилежну відхиленню відповідних точок від кривій площ основного перетину (рис.2.4).

Після цього для кожної виміряної витрати по кривою поправок визначають виправлений рівень *Ніспр=Н+∆Н.*

Остаточно криву витрат будують по зміряних витратах і виправлених рівнях *Q = f(Hиспр*); її називають приведеній кривій витрат. Щоденні витрати визначають по виправлених рівнях і приведеній кривій витрат.

**Спосіб Стаута** застосовується, коли деформації русла пов'язані з частим чергуванням паводків і відбуваються безперервно, що утрудняє побудову тимчасових кривих витрат.Для обчислення щоденних витрат роблять наступні побудови (рис. 2.5):

— на графік в координатній системі (*Q, Н*) наносять точки виміряних витрат (рис. 2.5 а);

— по нанесеному полю точок проводять криву, яка носить назву стандартної; напрям її визначається шляхом побудови двох-трьох тимчасових хронологічних кривих *Q = f(H);* висотне положення стандартної кривої особливого значення не

має — вона проводиться по середині поля точок;

— визначають відхилення точок зміряних витрат від стандартної кривої по ординаті (поправки Стаута) *Н;* відхилення вгору вважаються негативними, і навпаки;

— будують хронологічний графік поправок (рис. 2.5 б).

Щоденні витрати визначають по стандартній кривій і по середньому добовому рівню *Н*, виправленому на величину поправки Стаута *Н* для даного числа по хронологічному графіку.

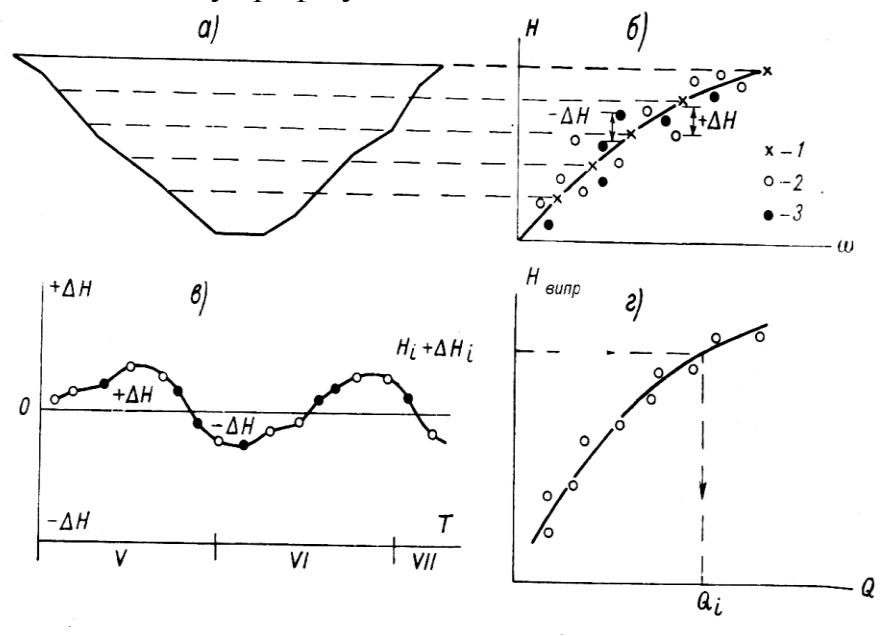

Рис. 2.4 - Схема приведення кривої витрат до основного перерізу. а — профіль основного перерізу; б — крива площ основного перерізу; 1 — площі, обчислені за профілем основного перерізу; 2 — площі, визначені при вимірюваннях витрат води; 3 — площі, отримані з промірів; у — крива поправок; г — крива витрат з виправленими рівнями (приведена крива витрат).

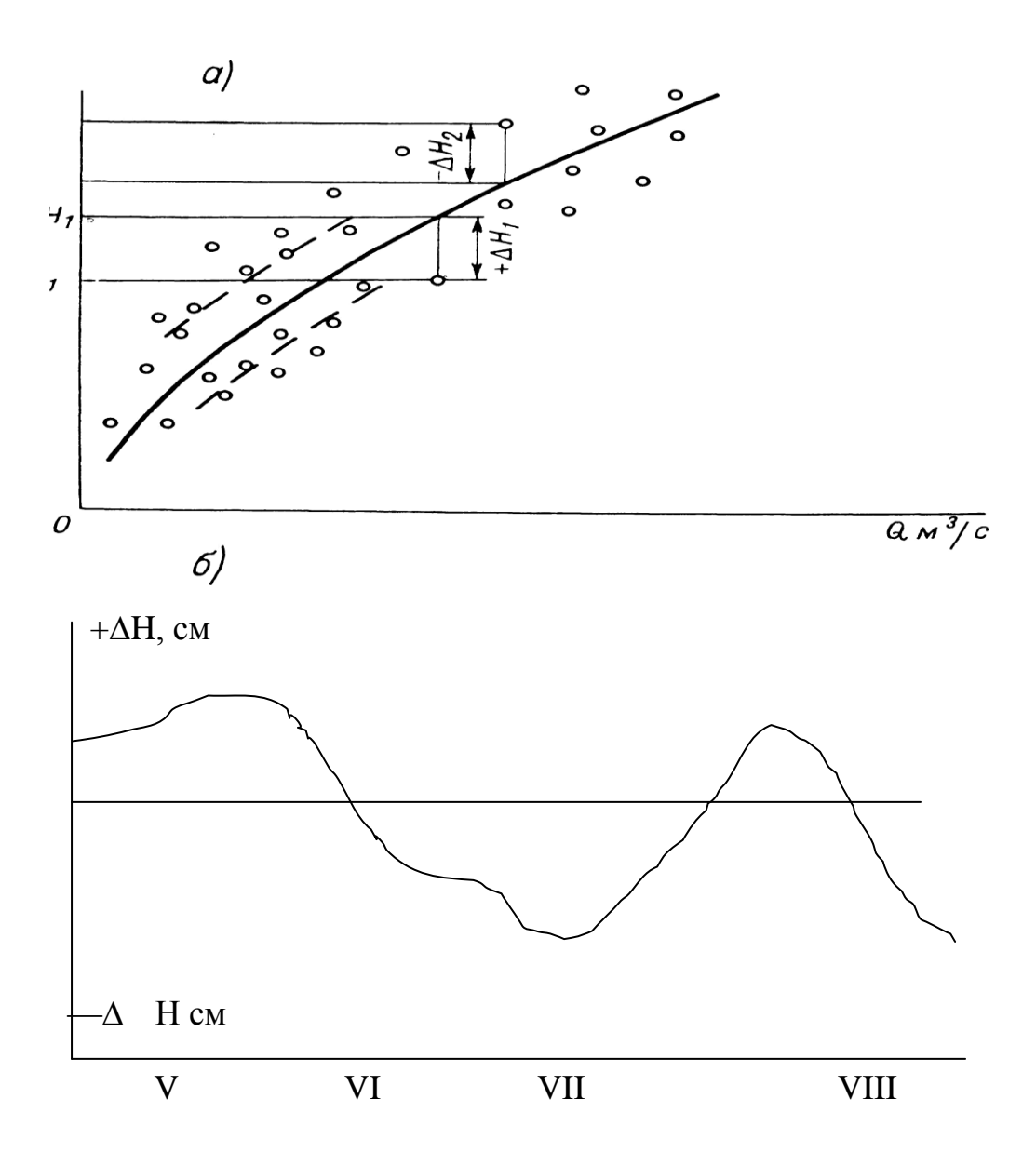

Рис. 2.5 - Схема до побудови стандартної кривої і графіка поправок Стаута

#### **2.3 Автоматизована інформаційна система обліку вод**

З метою підвищення оперативності і якості забезпечення народногосподарських організацій країни даними водного кадастру з 1975 р. почала створюватися автоматизована інформаційна система. Система являє собою засновану на застосуванні сучасних технічних засобів систему збору, контролю, зберігання, обробки і узагальнення даних Державного обліку вод, доведення наявних даних, а також результатів їх обробки і узагальнень до споживачів по їх запитах або в формі публікацій.

Організаційно структура АІС ДВК включає три рівня:

1) пункти збору, контролю і первинної обробки інформації;

- 2) регіональні центри обробки даних;
- 3) головний центр Державного водного кадастру.

Підготовка інформації виконується на першому і другому рівнях і частково на третьому, а ведення інформаційної бази - на другому і третьому рівнях.

Основою автоматизованої системи обліку є фонд даних, який щорічно поновляється на технічних носіях за весь період спостережень і банк даних на ПЕОМ,

У пунктах збору інформації впроваджується автоматизоване обладнання для спостережень і вимірювань гідрологічних показників. Необхідність заміни вимірювань, що виконуються людиною, на вимірювання автоматичними приладами зв'язане із зростанням обсягу інформації і підвищенням вимог до точності і оперативності спостережень.

Автоматизація вимірювань повинна доповнюватися автоматизацією інших стадій процесу збору гідрологічних даних. Для цього в комплекс наявних технічних засобів крім перетворювачів вимірюваних гідрологічних елементів необхідно ввести автоматичний засіб реєстрації і передачі даних в центри прийому і обробки інформації.

Внаслідок контролю інформації в регіональному центрі обробки роздруковуеться таблиця допущених помилок, яка аналізується фахівцями і виправляється. Після проведення контролю дані гідрологічних спостережень обробляються по алгоритмах, що мало відмінні від рекомендацій Настанов ГМС і постам. По них складаються таблиці гідрологічних даних про режим і ресурси поверхневих вод суші які щорічно публікуються в складі Державного водного кадастру.

У 1995 році в системі Держкомгідромета України була вибрана автоматизована система «КАДАСТР» - робоче місце інженера-гідролога, розроблена проф. О.Г. Іваненко в Одеському державному екологічному університеті.

Система «КАДАСТР» включає в себе ряд програм, які дозволяють провести повний цикл розрахунків щоденних витрат двома способами -по інтерполяції перехідних коефіцієнтів з урахуванням кривої витрат води для періоду вільного русла.

#### **2.4 Склад програмного комплексу «КАДАСТР»**

У програмному комплексі для обчислення щорічних витрат води «КА-ДАСТР» використовувалися алгоритми підрахунків стоку, придатні для використання на діючій мережі гідростворів рік України і враховуючі вимоги Настанов ГМС і постам.

Застосування машинної технології до побудови графічних і табличних матеріалів на багато порядків зменшує трудомісткість проміжних і кінцевих результатів розрахунків, а висока точність машинної арифметики майже повністю позбавляє від необхідності багаторазових «ручних» перевірок, збільшуючи якість вихідних матеріалів.

Розрахунки добового стоку води за допомогою комплексу "КАДАСТР" проводиться по етапах:

- підготовка річних комплектів початкових даних для обчислення середньодобових витрат води в створі або необхідних для аналізу гідрофізичних умов і режиму течії води на ділянці створу:

- підбір оптимальних параметрів рівняння кривої витрати води;

- аналіз кривої витрат даного року з кривими минулих років;

- ув'язка кривих витрат, площ, перетинів русла і середньої швидкості течії по інтервалах рівнів їх річної амплітуди;

- екстраполяція кривої до вищого рівня;

- аналіз комплексного графіка гідрометеорологічних явищ спільно з перехідними коефіцієнтами і підбір оптимального коефіцієнта згладжування для отримання хронологічного графіка перехідних коефіцієнтів методом сплайнаінтерполяції;

- розрахунки річної таблиці середньодобових витрат води методом сплайн-інтерполяції перехідних коефіцієнтів;

- обчислення річної таблиці середньодобових витрат води комбінованим методом з використанням рівняння кривої витрат для периоду вільного русла.

#### **2.5 Підбір оптимального рівняння кривої витрат**

Однією із задач гідрометрії є обчислення об'єму стоку річкових вод, що протікають через заданий створ за добу, декаду, місяць, рік, а також встановлення режиму стоку всередині року і за багаторічний період. Саме ці відомості є найважливішими вихідними даними для складання проектів гідротехнічних споруд, планування господарського використання вод і заходів щодо захисту і попередження про несприятливі вплив вод на життя і діяльність людей.

Поставлену вище задачу звичайно вирішують шляхом визначення середньодобових витрат води за всі дні року. Загальний об'єм стоку за рік *WР,* що визначає водні ресурси територій в межах річкового водозбору, обчислю- $\epsilon$ ться шляхом підсумовування добових об'ємів стоку за рік, тобто  $W_p^{-\sum}W_i$ , де підсумовування ведеться по *i* = 1 ...365, а для високосного року *і*=1 ...366. Добові об'єми *W<sup>i</sup>* встановлюються для кожної доби року за даними середньодобових витрат *W<sup>i</sup>* =864000*Q<sup>i</sup>* -, де *Q<sup>i</sup>* - середньодобова витрата з розмірністю м<sup>3</sup>/с на *i*-ту добу, 864000 - число секунд в добі.

Послідовність добових витрат за рік визначає річний гідрограф витрат, аналіз якого дозволяє встановити найважливіші характеристики водосховищ для регулювання річкового стоку у водному господарстві.

При автоматизованому підрахунку щодобового стоку криву витрат необхідно виразити аналітичним рівнянням, параметри якого повинні бути обчислені по програмі на ПЕОМ.

У літературі по гідрометрії в основному застосовуються два типи аналітичних рівнянь кривої витрат *Q* = *F(Н)*:

ступенева залежність :

$$
Q = a(H - H_0)^b \tag{2.2}
$$

поліноміальне рівняння:

$$
Q = a_0 + a_1 H + a_2 H^2 + \dots + a_r H^r \tag{2.3}
$$

де *Q, Н -* відповідні витрати води і рівні, до яких вони віднесені; *а, b, Но, а0, а1...,а,* - параметри рівняння, що встановлюються методом найменших квадратів; *r* - ступінь полінома.

Сгупенева залежність (2.2) має теоретичне обгрунтування методами річкової гідравліки і в більшості випадків добре апроксимує форму кривої витрат за даними вимірювань. Один з її параметрів має фізичне . значення - це *Н0,*  який являє рівень нульового стоку. Тому початкове значення *Н0* може бути приблизно встановлено за даними графіка залежності *Q* = *Q(Н)* шляхом його екстраполяції вниз до перетину з віссю рівнів при нульовій витраті. Надалі цей параметр може бути уточнений ітерацією по критерію мінімуму відхилення витрат, обчислених по рівнянню (2.3), від витрат виміряних. Попереднє значення *Н<sup>0</sup>* може бути також встановлено геодезичним способом по відмітці нижчої точки дна нижнього перекату, а якщо гідрограф розташований на перекаті, то *Н<sup>0</sup>* відповідає нижчій відмітці дна цього перекату. Інші параметри ступеневого рівняння *а, b -* встановлюються з використанням методу найменших квадратів по таких алгоритмах.

До рівняння (2.2) застосовується логарифмічна анаморфоза :

$$
ln Q = ln a + b ln (H - H_0).
$$
 (2.4)

З урахуванням позначень:

$$
A = \ln a, \quad x = \ln (H - H_0) \tag{2.5}
$$

рівняння (2.4) записується у вигляді лінійної залежності по нових координатах *х* , *y*:

$$
y = A + bx \tag{2.6}
$$

яке і обробляється методом найменших квадратів для встановлення числових значень параметрів рівняння *а, b.*

Як відомо, ідея методу найменших квадратів полягає в такому виборі значень шуканих параметрів рівняння, при якому, обчислені з їх участю по аналітичній залежності витрати відхиляються від виміряних витрат на мінімально можливі для даної групи вимірювань значення. Будь-які інші параметри призведуть, до більшого середнього квадратичного відхилення виміряних витрат від теоретичної кривої. Ці відхилення для кожної витрати запишемо у вигляді рівнянь

$$
E = A + bx - y \quad . \tag{2.7}
$$

Тут *Е* - відхилення обчислених по рівнянню логарифмів витрат від логарифмів виміряних витрат *у.*

Визначимо суму квадратів відхилень

$$
S = E_1^2 + E_2^2 + \ldots + E_r^2 \tag{2.8}
$$

і визначимо, при яких значеннях параметрів *А* і *b* ця сума буде мінімальною. Очевидно це можливо в точках, де перші похідні функції *S* по *А* i *b* приймуть нульові значення, тобто

$$
dS/dA = 2(A+bx_1+y_1)+2(A+bx_2+y_2)+...+2(A+bx_r+y_r) = 0,
$$
 (2.9)

$$
dS/db = 2(A + bx_1 + y_1)x_1 + 2(A + bx_2 + y_2)x_2 + ... + 2(A + bx_r + y_r)x_r = 0.
$$
 (2.10)

Після перетворень і спрощень цих параметрів отримемо наступні 2 рівняння, в яких знак ∑ означає підсумовування елементів по змінній *і* = *1.*. .*N*, де *N* - загальне число вимірювань:

$$
AN + b\sum x_i = \sum y_i \tag{2.11}
$$

$$
A\sum x_i + b\sum x_i^2 = \sum x_i y_i \tag{2.12}
$$

З цісї системи невідомі параметри *А* і *b* можна обчислити методом простого виключення, в результаті отримуємо:

$$
b = (N\sum x_i y_i - \sum x_i \sum y_i)/(N\sum x_i^2 - \sum x_i \sum y_i)
$$
 (2.13)

$$
A = (\sum y_i - b\sum x_i)/N. \tag{2.14}
$$

Враховуючи позначення (2.5), параметр *а* обчислюємо з рівняння (2.14) потенціюванням, тобто

$$
A = e^A \tag{2.15}
$$

Встановлені таким чином параметри *a* і *b* є оптимальними, оскільки вони задовольняють умови дотримання мінімуму суми квадрата відхилень виміряних витрат від обчислених по рівнянню (2.2). Середнє квадратичне відхилення обчислених витрат *Qкр* від виміряних *Qвимір* по всіх *і* = 1...*N* вимірюваннях обчислюється по формулі:

$$
o = \left(\sum (Q_{i, \kappa p} - Q_{i, \kappa u} \omega_p)^2 / (N \cdot 1)\right)^{0.5} \tag{2.16}
$$

Однак, задане на першому етапі початкове значення параметра *Н0* рівняння (2.2) є наближеним. Тому на другому етапі реалізації методу розрахунку оптимальних параметрів рівняння кривої витрат має бути їх уточнення методом підбору. Це уточнення проводиться по програмі На ПЕОМ в діалоговому режимі і дозволяє досягнути абсолютного мінімуму відхилень обчислених витрат від виміряних. Показники відхилень для кожної витрати, контролюються по таблиці відхилень, що зображається на екрані. На екрані також висвічуються дані про середні - абсолютне і квадратичне відхилення. Одночасно оператор може викликати на екран графік теоретичної кривої, побудованої при заданому варіанті *Н0* з нанесеними емпіричними точками. Крім цього, для аналізу оператору надається можливість викликати на екран графік кривої витрат даного року спільно з кривими минулих років. Нарешті, підбір *H<sup>0</sup>* можна контролювати графіком із зображенням теоретичної кривої витрат, площ перрізу русла і середньої швидкості течії.

Після діалогу оператора з програмою у вигляді нового введеного числа *Н<sup>0</sup>* і отримання від програми нових показників точності апроксимації кривої витрат з повторною реалізацією методу найменших квадратів, виникає можливість оцінки заданого варіанта *Н0.* Після ряду кроків діалогу з програмою можна вибрати таке значення *Н<sup>0</sup>* при якому показники середніх відхилень - абсолютного і квадратичного - виявляються мінімальними. Для цього випадку параметри рівняння (2.2) вважаються оптимальними.

Крім показникового рівняння в гідрометричній практиці широко використовується також поліноміальне рівняння для аналітичного опису кривої витрат. Поліном *r* ступеню виражається рівнянням:

$$
Q = a_0 + a_1 H + a_2 H^2 + \dots + a_n H^r, \tag{2.17}
$$

де *Q* i *Н -* відповідно виміряні витрати і рівні, *а0, а1,..а<sup>r</sup> -* коефіцієнти, *r* - порядок полінома.

Цей тип рівняння широко застосовується при аналітичній апроксимації кривої витрати. Однак, степінь полінома повинна бути обмежена значеннями 2, 3. Прі більш високих ступенях і малому числі виміряних витрат теоретична крива може стати місцями вігнута і мати інші ефекти зайвої гнучкості кривої, що немає обгрунтування.

Параметри рівняння (2.17) встановлюються методом найменших квадратів, схема якого викладенаа вище на прикладі розрахунку параметрів ступеневого рівняння (2.11). Спочатку складається нормальна система Гаусса по типу рівнянь (2.9), а потім олним із способів лінійної алгебри обчислюються самі коефіцієнти, наприклад; ітераційним способом Гаусса-Зейделя.

#### **2.6 Екстраполяція кривої витрат води до вищих рівнів**

При перерахунку середньодобових рівнів води у витрати необхідно мати обгрунтовану вимірюваннями криву витрат, побудованому для всього діапазону коливання рівня води за рік - від мінімального в році до максимального. Однак, на практиці не завжди вдається зафіксувати екстремальні витрати води. Тому необхідно вдаватися до екстраполяції кривих витрат води за межі їх виміряних значень. Найчастіше доводиться екстраполювати криву витрат вгору, рідко - у бік нижчого рівня.

Більшість способів екстраполяції кривих витрат заснована на використанні операції графічної екстраполяції витрат до вищих рівнів або екстраполяцією гідравліко - морфологічних показників русла, що складають формулу Шезі (*С*, *І*, *СІ0.5* і інш.). Ці методи успішно реалізовані для рівнів в межах головного русла, де тип руху вода близький до рівномірного.

Графічна екстраполяція «по тенденції» кривої до вищих відміток є суб'єктивною і застосовується тільки на діапазон рівнів не більше за 5-10% від річної амплітуди їх коливання. При використанні аналітичного рівняння зв'язку витрат з рівнями витрати при високих рівнях обчислюються безпосередньо по рівнянню. Однак аналітична екстраполяція по рівнянню також часто носить наближений характер, оскільки враховує гідравлічні особливості тільки деякої частини потоку в межах зони рівнів, забезпеченої вимірюваннями витрат. Надійна екстраполяція кривої витрат можлива тільки на гідравлічній основі з використанням надійних вимірювань витрат води в забезпеченій вимірами частині амплітуди рівнів.

Нижче викладається методика екстраполяції, в основу якої покладені наступні два варіанти гідравлічної залежності.

1. Використовується наступна формула зв'язку поточних витрат *Q* і відповідних їм площ перерізу *F* при різних рівнях заповнення русла, яка отримана шляхом інтегрування рівняння несталого руху води,

$$
Q = Q_0 (F/F_0)^m \qquad , \qquad (2.18)
$$

де *Q<sup>0</sup>* і *F<sup>0</sup> -* відповідно витрата води і площа живого перерізу для рівня, забезпеченого даними вимірювань у верхній частині діапазону рівнів, *т*  показник степеня, величина залежить від форми русла.

2. Другу гідравлічну залежність розроблено в формі виразу поправки до коефіцієнта шорсткості *n* в формулі Маннінга для коефіцієнта Шезі *С*, після чого формула для *С* набуває вигляду:

$$
C = (1 + 0.042 \ h^{1/3} / g b_0 n_0^2)^{0.5} \ h^{1/6} / n_0;
$$
 (2.19)

Тут *h* - середня глибина потоку в перізі; *п -* коефіцієнт шорсткості; *b* - відносна ширина русла, рівна *В*/*hcp* , де *В -* ширина русла по водній поверхні; *g* прискорення сили тяжіння.

Рівняння (2.19) справедливе для широких русел (при *b > 30* м). Всі розрахунки по екстраполяції витрат до вищих рівнів по обох варіантах виконуються в 2 етапи:

1. По наявних виміряних витратах встановлюються опорні значення параметрів рівнянь зв'язку витрат з рівнями для верхнього відрізка кривої, що передує зоні екстраполяції;

2. Власне розрахунок екстрапольованої для заданого рівня витрати води.

Перший варіант екстраполяції виконується з використанням виразу (2.18), з якого розрахунком обчислюється параметр *т* за даними *Q* і *F* двох суміжних вимірювань витрат води при високих рівнях, що передують зоні екстраполяції. Після логарифмування і перетворення (2.18) отримуємо наступний вираз для *т:*

$$
m_i = (ln Q_i - lnQ_{i-1})/(ln F_1 - ln F_{i-1})
$$
\n(2.20)

Тут *m* – характеристика форми руху потоку, індекс *і* відповідає виміряній витраті води, розташованій на самому верхньому кінці кривої витрат, а *і*-1 відноситься до іншої витрати, розташованої по рівню нижче першого. Бажано, щоб обидві вибрані виміряні витрати розташовувалися як можна ближче до кривої витрат, оскільки різносторонні відхилення цих витрат від кривої за рахунок помилки вимірювань можуть привести до помилки при підрахуванні параметра *т* по формулі (2.20) і частина кривої, що екстраполюється вгору, отримає неправильний напрям. Значення цієї помилки можна зменшити, якщо вибрати різницю витрат *Q<sup>i</sup> – Qi-1* досить значущої – вона повинна принаймні в 2 рази перевищувати по модулю погрішність вимірювання витрат.

При автоматизованому обчисленню параметрів рівняння кривої витрат по програмі на ПЕОМ вибір достатньої відстані по рівню між *і -* ою і *(і-1)*  - ою витратами втрачає актуальність, оскільки при машинному розрахунку в формулу (2.20) для параметра *т* вводять не виміряні дані *F* і *Q,* а обчислені по рівнянню. Параметри рівняння кривої отримане методом найменших квадратів, а вплив випадкових помилок вимірювання витрат компенсовано місцеположенням самої кривої. Тому потрібно особливо ретельно оптимізувати параметр *Н<sup>0</sup>* рівняння (2.2) для кривої витрат, домагаючись мінімальних відхилень теоретичної кривої від виміряних витрат. Система «КА-ДАСТР» при наявності якісних вимірювань витрат дозволяє гідрологуоператору в діалозі з програмою підібрати на ПЕОМ оптимальне положення кривої серед точок в будь-якій зоні виміряних рівнів і витрат.

Підсумком першого етапу першого варіанта екстраполяції є отримання параметра *т.* На другому етапі екстраполяції цей параметр приймається для розрахунку екстрапольованої витрати по формулі (2.20), тільки в цьому випадку в якості *(і-1)* - ої витрати і площі перерізу виступають *Q* і *F* за даними вимірювань при найвищому рівні, а місце *i*-ї займає витрата і площа для рівня екстраполяції *Qекстр* і *Fєкстр* , тобто:

$$
Q_{\text{excmp}} = Q_i \left( F_{\text{excmp}} / F_i \right) \tag{2.21}
$$

Другий варіант розрахунку екстрапольованої витрати заснований на використанні формули Шезі з урахуванням формули (2.19). З цієї формули можна виділити коефіцієнт шорсткості русла для виміряної при найвищому рівні і-ї витрати, тобто:

$$
n_{0,i} = h_i^{1/6} \left( \frac{IC_i^2 - 0.042 \ h_i^{1/3} \ /gb_0 \right)^{1/2},\tag{2.22}
$$

а коефіцієнт Шезі *С о*бчислюється з формули Шезі за даними *і-*ої витрати:

$$
C_i = Q_i / [F_i (h_i I)^{0.5}] \tag{2.23}
$$

Значення екстрапольованої витрати *Q<sup>e</sup>* обчислюється за наступною формулою Шезі з урахуванням екстрапольованих значень *F<sup>е</sup> , h<sup>е</sup>* і *b<sup>е</sup>* , а також коефіцієнта шорсткості *п<sup>0</sup>* за формулою (2.22):

$$
Q_e = [(1+0.042 h_e^{1/3} / (g n_{0,i}^2 b_e)]^{-0.5} [h_e^{1/6} F_e (h_e I)^{0.5} ] / n_{0,I} . \qquad (2.24)
$$

У цій формулі вираз в квадратних дужках є поправкою до коефіцієнта шорсткості *n0,i* яка приводить його до умов течії води в діапазоні екстраполяції кривої витрат.

Екстраполяція кривої витрат вниз до мінімальних рівнів з використанням рівняння (2.2) виявляється порівняно простою задачею, оскільки крива орієнтована цим рівнянням на рівень нульового стоку.

#### **2.7 Обчислення добового стоку методом сплайн — інтерполяції**

При автоматизованому підрахунку добових витрат води за способом інтерполяції перехідних коефіцієнтів найбільш прийнятним виявляється метод кубічного сплайна. Кубічний сплайн – рівняння 3-гї степені від аргумента *і –* числа днів від початку року. Якщо представити поле графіка точками *Кзим* і *t*, визначивши для простоти *у* = *Кзим,* а *х= і,* то вираз для кубічного інтерполяційного сплайна на ділянці часової осі між датами вимірювання двох суміжних витрат *і*-*ої* і *і-1-*ої запишеться в такому вигляді:

$$
S(x) = \frac{\left[ (m_{i-1}/6)(x_i - x)^3 + (m_i/6)(x - x_{i-1})^3 + (y_{i-1} - m_{i-1} h_i^2/6)(x_i - x) - (y_i - m_i h_i^2/6)(x - x_{i-1}) \right]}{n},
$$
\n
$$
(2.25)
$$

Тут *S(х)* - ордината сплайна для будь-якого *х*, *x<sup>i</sup>* , *хi-1* – число діб від початку року до *і* - ої і *і-1* - ої виміряної витрати згідно таблиці виміряних витрат,  $h_i = x_i - x_{i-1}$  означає число днів між суміжними вимірюваннями,  $m_i$  – другі похідні кривої сплайна для дати *i*-ої витрати, *у<sup>i</sup> -* значення *К<sup>i</sup>* для *i*-ої витрати.

У програмній системі "Кадастр" використовується особлива форма сплайна - згладжуючий кубічний сплайн, який дозволяє провести інтерполяційну криву в згладженій формі між точками, допускаючи відхилення між ними на величину, що не перевищує можливої помилки вимірювання витрат. При цьому згладжуюча крива зберігає форму загального потоку точок. Міра згладжування задається через коефіцієнт згладжування, який змінюється в межах від 0 до 1. Вибор цього коефіцієнта здійснюється в програмі «КАДАСТР».

При досить великому числі вимірювань витрат води протягом року використання кубічного сплайна виявляється особливо ефективним в порівнянні з іншими способами, в тому числі і при відсутності надійної кривої витрат води. У цьому випадку спосіб кубічного сплайна дає можливість обчислити щодобові витрати для всього року з урахуванням коливань рівнів і поєднанні перехідних фаз водного режиму ріки. Ефективність згладжуючого сплайна пояснюється також тим чинником, що обмежена ним площа графіка дорівнює площі сплайна, що проходить точно через всі точки вимірювань витрат води. Це дуже важливо для правильного визначення об'ємів стоку, що є однією з головних задач розрахунків добового стоку

#### Питання для самоперевірки

- 1. Дані необхідні для підрахунку стоку води.
- 2.Більше ухил водної поверхні на підйомі або спаді паводка?
- 3. Гідравлічні особливості режиму річки при льодових явищах.
- 4. Способи обчислень стоку річки з нестійким руслом.

#### **3 МЕТОДИ РОЗЧЛЕНОВУВАННЯ ГІДРОГРАФІВ РІЧКОВОГО СТОКУ**

#### **3.1 Типові схеми розчленовування гидрографа річки**

Розчленовування гидрографа загального стоку полягає у виділенні на гидрографі об'ємів води, сформованих різними джерелами живлення (дощове, снігове, підземне, льодовикове).

Підземне живлення річок здійснюється за рахунок стоку в річки грунтових і артезіанських вод. Динаміка підземного стоку з окремих водоносних горизонтів залежить від ступеня гідравлічного зв'язку цих горизонтів з річкою.

а. Водоносні горизонти, що не мають гідравлічного зв'язку з річкою. Режим стоку з цих горизонтів близький до режиму поверхневого стоку з деяким зсувом фаз ходу рівня управо (запізнювання) по осі часу.

б. Водоносні горизонти, гідравлічно пов'язані з річкою. Режим стоку з цих горизонтів має протилежну спрямованість фаз в порівнянні з поверхневими водами. Максимуму поверхневого стоку відповідає мінімум підземного стоку.

При висхідній стадії весняної повені в прибережній зоні утворюються зворотні гідравлічні ухили грунтового потоку і відбувається інфільтрація річкових вод з берега.

При спаді повені дзеркало грунтового потоку набуває нахилу до річки і починається зворотний стік в річку річкової води, що профільтрувалася в береги. Умовно називають "береговим регулюванням поверхневого стоку" явище інфільтрації річкових вод в береги у висхідній стадії повені і повернення їх в річку на спаді повені.

Таким чином, в процесі берегового регулювання відбувається лише перерозподіл поверхневого стоку всередині весняної повені.

Підземне живлення річок за рахунок основних запасів підземних вод водозбору в період високих рівнів різко скорочується, а для випадку повного гідравлічного зв'язку грунтових вод з річкою підземне живлення в період повені можна прийняти рівним нулю. При цьому слід враховувати розмір водозбору і закономірності розвитку підземного стоку.

#### **3.2 Розрахунок величини підземного живлення в річку по гидрографу за період паводка методом О. С. Попова**

При оцінці складного водообміну між річкою і підземними водами в різних умовах гідравлічному взаємозв'язку берегового регулювання в період по-

вені і паводків для низхідного і підпірного режиму розглядається співвідношення характерних підземних витрат: *Q<sup>H</sup>* — до початку підйому рівня річкових вод; *Q<sup>n</sup>* — в період повені і паводків; *QK*— в період спаду.

При низхідному режимі підземного стоку в річки в умовах відсутності гідравлічного зв'язку водоносного пласта і при гідравлічному зв'язку при слабкому впливі підпору на режим підземних вод прибережної зони спостерігається закономірність, наведена на рис. 3.1. Співвідношення витрат при цьому буде:

$$
a) QH < Qn QR Qh > QK.
$$
 (3.1)

$$
\text{(3.2)} \quad Q_H < Q_n; \quad Q_n < Q_k.
$$

Як видно з рис. 3.1 і наведених співвідношень витрат, при низхідному режимі витрата підземного припливу в річку в період підйому рівня річкових вод збільшуватиметься.

При підпірному режимі підземного стоку в річки в умовах гідравлічного зв'язку водоносного пласта підйом рівня річкових вод унаслідок підпору приводить до утворення зворотних ухилів і спостерігаються закономірності типу "в" і "г", наведені на рис. 3.2. Співвідношення витрат при цьому:

$$
B)Q_{H} > Qn, \quad Qn < 0, \quad Q_{H} < Q_{K}; \tag{3.3}
$$

$$
r) QH > Qn, Qn > 0, QH < QK.
$$
 (3.4)

У разі режиму по схемі "в" максимум річкового стоку відповідає мінімуму підземної притоки, що відповідає негативній фазі підземного стоку.

У певних умовах підпір скорочує підземний стік в річку, але в період повені відбувається підземне живлення річки за типом "г".

Тип низхідного режиму:

$$
a) QH < Qn, Qy > QK.
$$
\n(3.5)

$$
6) QH < Qk.
$$
 (3.6)

Тип подпорного режиму:

B) 
$$
Q_H > Qn
$$
  $Qn < 0$ ,  $Q_H < Q_K$  (3.7)

$$
\text{r)} \quad Q_H >> Q_n, \ Q_n > 0, \ Q_H < Q_K. \tag{3.8}
$$

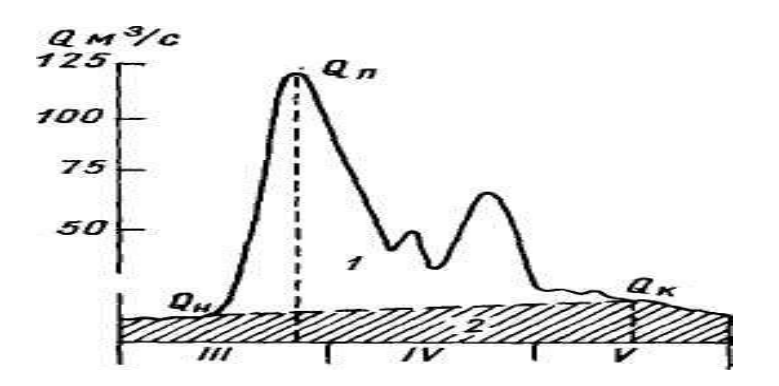

Рис. 3.1 Гідрограф в період повені 1 — поверхневий стік, 2 — підземний стік

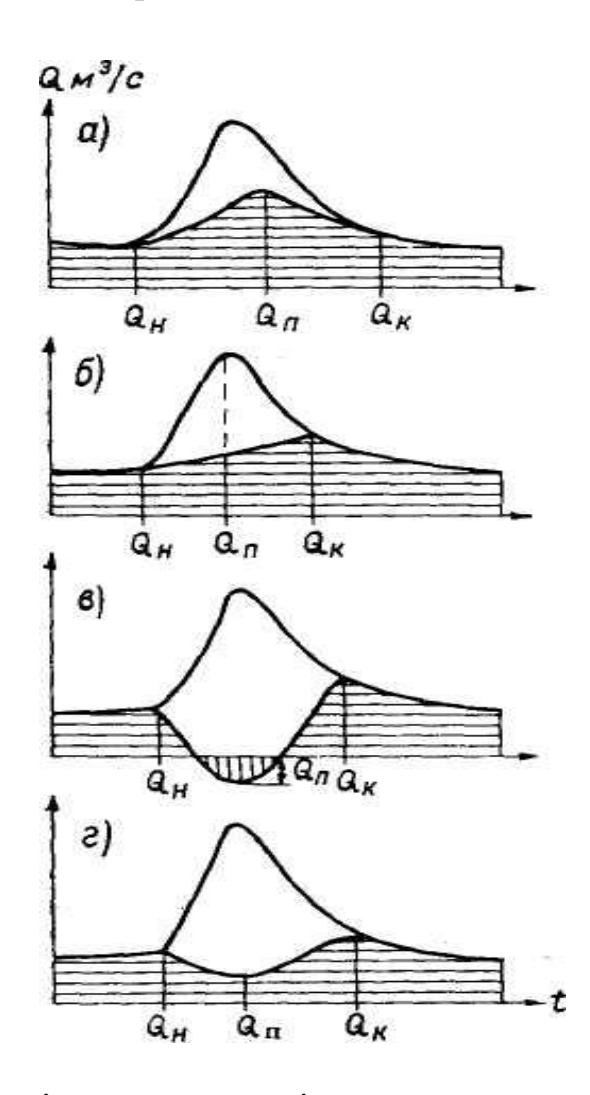

Рис. 3.2. Основні типи режиму підземного стоку в річки (підземного живлення річок).

#### **3.3 Визначення підземної складової річкового стоку в період повені за гідрохімічними даними**

Підземна складова річкового стоку може бути в загальному вигляді визначена з рівняння:

$$
Q_n = Q_p \frac{C_p - C_{\text{noe}}}{C_n - C_{\text{noe}}} \tag{3.9}
$$

де *Qn*, *Q<sup>p</sup>* — витрати підземних і річкових вод, м<sup>3</sup> /с; *Ср*, *Спов*, *С<sup>п</sup>* — концентрація одного з компонентів мінералізації річкових, поверхневих і підземних вод, мг/л.

Індикатором мінералізації може вибираться іон НСО<sub>3</sub>, оскільки залежність його змісту від загальної мінералізації достатньо тісна.

Питання для самоперевірки

1. У чому полягає розчленовування річкового стоку?

2. Основні типи режимів підземного стоку.

3. Необхідні дані для визначення підземної складової стоку за гідрохімічними показниками.

#### **4 ОБЧИСЛЕННЯ ЩОДЕННИХ ВИТРАТ ЗАВИСЛИХ НАНОСІВ**

Води річок та інших водотоків завжди містять у собі те або іншу кількість твердих частинок і розчинених речовин. Загальна кількість цих продуктів, що проноситься водотоком за певний період, наприклад за рік, називається стоком наносів. Тверді частинки, що транспортуються водою, прийнято називати наносами. Наноси складаються з мінеральних зерен різного розміру; у склад наносів можуть входить також частинки органічного походження. Наявність твердого стоку обумовлюється процесами механічної і хімічної ерозії. Механічна ерозія проводиться в основному поверхневими водами, а хімічна — головним чином грунтовими. Основна маса наносів надходить в річки з їх водозбірних басейнів, але деяка частина їх утворюється за рахунок розмиву русла.

Визначення стоку завислих наносів складається з обчислень середніх добових витрат наносів і річних витрат.

Якщо на водомірних постах вимірюються витрати води й одиничні проби на мутність, то обчислення щоденних витрат завислих наносів проводиться за хронологічними графіками (рис.4.1).

Витрати завислих наносів *R* (кг/с) розраховуються за формулою:

$$
R=0.001 \rho Q \tag{4.1}
$$

Якщо ж виміряються завислих зважених наносів з періодичністю 6 і більше разів у рік, то обчислюються щоденні витрати наносів по графіках зв'язку витрат води й наносів.

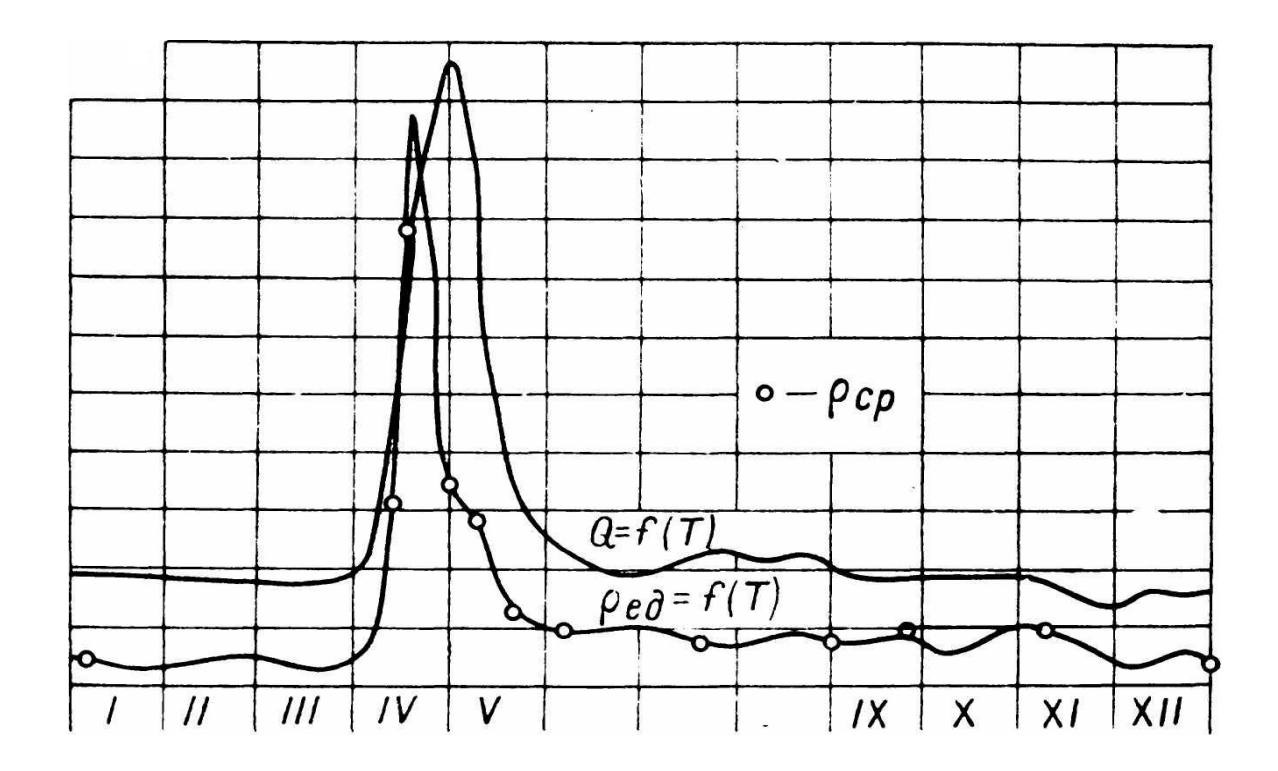

Рис. 4.1- Хронологічний графік мутності *ρ* одиничних проб і витрат води *Q*

Питання для самоперевірки

- 1. Що називають стоком наносів?
- 2. Дайте визначення одиничної проби.
- 3. Способи обчислень витрат завислих наносів.

#### **5 ОБЧИСЛЕННЯ ДОБОВИХ ВИТРАТ РОЗЧИНЕНИХ РЕЧОВИН**

Секундна витрата розчинених речовин *S* у кг/с обчислюється за формулою

$$
S = CQ/103, \t(5.1)
$$

де *S* - витрата розчинених речовин, кг/c; *С* – мінералізація, мг/дм 3 ; *Q* - витрата в день узяття проби, м $3/c$ .

Стік розчинених речовин за добу:

$$
V=0.001 \cdot S \cdot 86400 \text{ T}/\text{J},\tag{5.2}
$$

де 0,001 перевідний множник з кілограмів у тонни, 86400 - число секунд у добі.

### **6 АВТОМАТИЗОВАНЕ ОБЧИСЛЕННЯ СТОКУ ХІМІЧНИХ РЕЧОВИН**

#### **6.1 Програмна система «ХІМСТОК» для автоматизованих розрахунків добового стоку води та хімічних речовин**

У програмній системі "ХІМСТОК" для обчислення щоденних витрат хімічних речовин в створах річок використовувалися найбільш доцільні алгоритми підрахунків стоку хімічних речовин, придатні для використання на діючий мережі гідростворів рік України.

Застосування ПОЕМ до побудови графічних і табличних матеріалів на багато порядків зменшує трудомісткість проміжних і кінцевих результатів розрахунків, а висока точність машин повністю позбавляє від необхідності багаторазових "ручних" перевірок, збільшуючи якість вихідних матеріалів. Застосування пропонованої системи дозволяє фахівцеві більш ефективно використовувати свої професійні навички аналізу і врахування особливостей гідрохімічних умов в ріках для більш точного встановлення критичних періодів гідрохімічного режиму ріки, оперативно оцінювати різні варіанти математичного опису гідрохімічних процесів.

Нижче послідовно викладається реалізація розрахункової системи ―ХІМСТОК‖ для автоматизованого обчислення добового хімічного стоку води на гідрологічних постах по етапах:

- підготовка річних комплектів початкових даних для обчислення середньодобових витрат води, концентрацій та стоку хімічних речовин в створі або необхідних для аналізу гідрохімічних та гідрометеорологічних умов на ділянці створу;

 - аналіз комплексного графіка гідрохімічних та гідрометеорологічних явищ спільно з перехідними коефіцієнтами і підбір оптимального коефіцієнта згладжування для отримання хронологічного графіка перехідних коефіцієнтів методом кубічної сплайн-інтерполяції для різних етапів обчислення;

- розрахунки річних таблиць середньодобових витрат води та стоку і концентрацій хімічних речовин для підземного та поверхневого видів стоку методом сплайн-інтерполяції перехідних коефіцієнтів;

аналіз даних вихідних таблиць форми ТГ-2 для показників обчисленого стоку заданої хімічної речовини - добових концентрацій та витрат.

Обчислювальна система "ХІМСТОК" надає можливість аналізу комплексних графіків гідрохімічних та гідрометеорологічних явищ, які зображаються на екрані ПЕОМ і за допомогою принтера їх можна скопіювати на папір. Готові таблиці обчисленого середньодобового стоку води та хімічних речовин заносяться в файли, звідки вибираються для формування таблиці, готової для друку в формі, необхідній для публікації.

#### **6.2 Теоретичні основи методу обчислення добових витрат стоку хімічних речовин**

Спочатку слід визначити особливості формування хімічного складу підземних вод, які являють джерелом живлення для річок в періоди відсутності поверхневого притоку. Підземні води мають найтісніший контакт з найрізноманітнішими породами і мінералами земної кори, що полегшує перехід різних елементів і їх сполук в розчин. В водоносних горизонтах, що залягають знизу, зв'язок з атмосферою мало помітний. Проте ґрунтова волога і верхні водоносні шари більш менш доступні дощовим опадам, що фільтруються з поверхні. Тому їх зв'язок з атмосферою має дуже сильний вплив на формування складу підземних вод - з поверхні Землі в підземні води надтоять атмосферні опади.

При вивченні гідрохімічних особливостей підземних вод доцільно дотримуватися розподілу їх по вертикальних зонах, оскільки близькість до атмосфери і поверхневих вод, умови фільтрації і промивання мають величезне значення для формування хімічного складу підземних вод. Зі всіх видів, на які поділяються підземні води по глибині їх залягання, основне значення мають води зони активного водообміну (верхня зона).

Хімічний склад вод поверхневого походження, на відміну від підземних, формується під впливом інших чинників - хімічного складу атмосферних опадів, інтенсивності ерозії схилу, наявності на поверхні ґрунтів пилових частинок, що містять легко розчинні солі. Останні чинники залежать від тривалості періоду відсутності дощів і вологості ґрунтів. В таких умовах на початку паводкового періоду із збільшенням витрат стоку концентрація розчинених в ньому речовин зростає, проте для подальших паводків в цьому періоді концентрація розчину зменшується в зв'язку із зменшення запасу солей на поверхні ґрунту.

У зв'язку з неоднорідністю процесів формування хімічного складу поверхневого і підземного стоку його динаміку в часі доцільно вивчати роздільно для цих видів живлення. Заздалегідь необхідно розчленувати гідрографи водного стоку на поверхневу і підземну складову.

Для визначення витрат контрольованої хімічної речовини, розчиненої водами підземної складової загального стоку, необхідно з відібраних за рік проб виділити ті, які взяті в період формування стоку тільки за рахунок підземного живлення. Результати аналізів цих проб характеризують концентрацію розчину заданої речовини в підземному стоці на дати відбору проб.

Далі вивчається динаміка змін концентрацій протягом року і методом сплайн-інтерполяції встановлюються значення концентрацій речовини на проміжні дати між вимірюваннями. Слід зазначити, що при обчисленні інтерполяційної кривої концентрацій речовини необхідно використовувати комплексний графік внутрішньорічної зміни чинників - температури повітря і опадів. Саме ці характеристики визначають переважаючий тип водного живлення річки - за наявності негативних температур повітря живлення повністю має підземне походження, наприклад, весною після переходу температур повітря через **0 <sup>о</sup>С** можливе надходження талих вод зі схилів водозборів в русла річок. Окрім цього, аналіз комплексного графіка дозволяє в окремих випадках встановити нез'ясовані сплески концентрацій речовин, джерелами яких можуть бути залпові скидання неочищених комунальних або промислових вод в річку вище створів.

Внесок в загальну витрату розчинених речовин (*Ro*), що вноситься від різних видів стоку - від поверхневого (*Rn*) і ґрунтового (*Rg*), ув'язуються наступним балансовим співвідношенням:

$$
R_o = R_n + R_g \tag{6.1}
$$

Надалі ці генетично різні види стоку розчинених речовин і загальний стік обчислюються окремо. Заздалегідь за даними розчленовування гідрографів щоденних витрат води виділяється поверхнева і ґрунтова складові

водного стоку (*Q<sup>n</sup>* і *Qg)*. Значення виміряної концентрації для точок з явно вираженим ґрунтовим стоком приймаються рівними концентрації хімічної речовини в ґрунтовому стоці. По виміряних значеннях витрат води і концентрацій заданої хімічної речовини визначаються їх середні значення *Сg,cеp* і *Qg,cеp* і для кожної відібраної проби обчислюються модульні коефіцієнти для кожного *i*-го вимірювання *KC,g,і* і *KQ,g,і* :

$$
K_{C, g, i} = C_{g, i}/C_{g, cap},
$$
  
\n
$$
K_{Q, g, i} = Q_{g, i}/Q_{g, cap}.
$$
\n(6.2)

На хронологічному графіку *KС,g,і* і *KQ,g,і* , що висвічується на екрані ПЕОМ, по точках проводиться лінія згладжуючого кубічного сплайна, по якій інтерполюються коефіцієнти *KС,g,і* і *KQ,g,і* на кожну *j*-у добу. Добові значення концентрації хімічної речовини в ґрунтовому стоці на *j*-у добу *Сg,j* визначаються так:

$$
C_{g,j} = K_{c,g,j} * C_{g,cp},\tag{6.3}
$$

а щоденні витрати ґрунтового стоку *Qg,j*:

$$
Q_{g,j} = K_{Q,g,j} * Q_{g,cp},
$$
\n(6.4)

де *KC,g, j* і *KQ,g,j* визначаються по сплайн-інтерполяції.

Щоденні витрати винесення ґрунтовими водами розчинених речовин *Rg,j* обчислюються за рівнянням, одержаному з рівнянь (6.5) - (6.6):

$$
R_{g,j} = C_{g,j} * Q_{g,j} = K_{C,g,j} * K_{Q,g,j} * C_{g,cp} * Q_{g,cp}.
$$
 (6.5)

Прийнявши для поверхневого стоку

$$
R_{n, i} = R_{o, i} - R_{g, i}, \tag{6.6}
$$

і

$$
R_{n, i} = C_{n, i} * Q_{n, i}, \qquad (6.7)
$$

одержимо

$$
C_{n, i} = R_{n, i} / Q_{n, i} = (R_{o, i} - R_{g, i}) / Q_{n, i}.
$$
 (6.8)

Модульні коефіцієнти для концентрацій заданої речовини в поверхневому стоці визначаються з рівняння:

$$
K_{C, n, i} = C_{n, i} / C_{n, cp}
$$
 (6.9)

і також інтерполюються.

Добові значення концентрації хімічної речовини в поверхневому стоці можуть визначатись як

$$
C_{n,j} = K_{C,\,n,j} * C_{n,\,c} \,,\tag{6.10}
$$

де *КС,n,j* - обчислюються за методом сплайн-інтерполяції, описаним нижче.

Щоденна витрата винесення речовин поверхневим стоком обчислюється з виразу:

$$
R_{n,j}=C_{n,j} * Q_{n,j}=K_{C,n,j} * C_{n,cp} * (Q_{o,j} - Q_{g,j}), \qquad (6.11)
$$

де

$$
Q_{g,j} = K_{Q,g,j} * Q_{g,cp} . \tag{6.12}
$$

Таким чином обчислюється щоденна витрата винесення хімічних речовин водним стоком

$$
R_{o,j} = R_{n,j} + R_{g,j} \,. \tag{6.13}
$$

#### **6.3 Методичні вказівки до програмної системи ―ХІМСТОК‖ для підрахунку на ПЕОМ добового стоку води та хімічних речовин в гідростворах річок.**

Програмно-обчислювальна система "ХІМСТОК" допомагає керувати процесом автоматизованого підрахунку добових витрат води та хімічних іонів через гідроствор річки за річний період спостережень.

Нижче приводяться короткі вказівки для використання цієї програми. При цьому викладаються основні практичні рекомендації, а конкретні вказівки оператору з приватних питань висвічуються на екрані монітора при виконанні розрахунків.

Файли з початковими даними гідрометеорологічних та гідрохімічних спостережень і результатами розрахунків для кожного гідроствора повинні бути зосереджені в робочому каталозі з ім'ям RXXXYYNN. У назві підкаталогу перша буква "R" ідентифікує початок його імені, а інші поєднання символів повинні бути замінені наступними цифрами:

XXX - номер гідроствору згідно за списком Гідрометеорологічної служби України;

УУ - номер річки, водної системи або регіону, водні ресурси яких підраховуються;

NN - останні дві цифри року, для якого ведеться підрахунок стоку.

Наприклад, підкаталог R5478903 створено для гідроствора з кодом 547, на річці з номером 89 в списку, по даним 2003 року. Для кожного поста в цей підкаталог вмішуються 7 файлів початкових даних і папку TABL для 9 файлів обчислених даних. У імені кожного файла в каталозі містяться однакові елементи (XXXYYNN), щоб уникнути можливості підміни файлів різних створів і років. В курсовому проекті код XXXYY замінюють частиною назви ріки та гідроствору.

Ім'я кожного файла починається відмітною першою буквою, список цих файлів для даних розрахункового року приведено в таблиці 2.1.

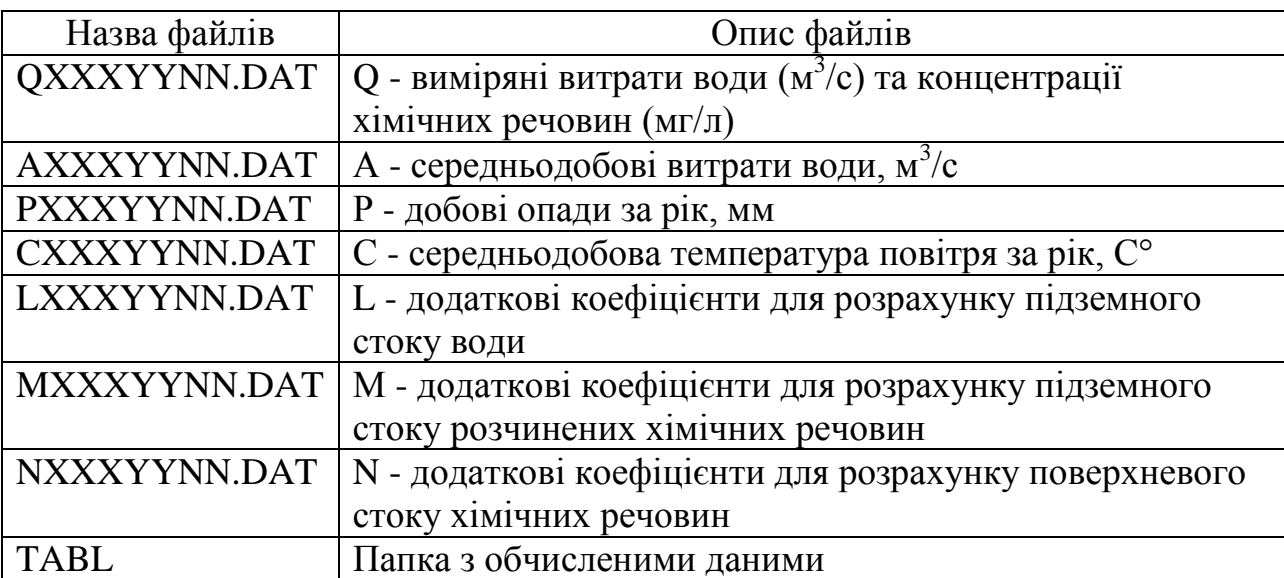

Таблиця 6.1 - Список файлів робочого підкаталогу RXXXYYNN.DAT

Файли обчислених даних папки TABL наведено в таблиці 6.2.

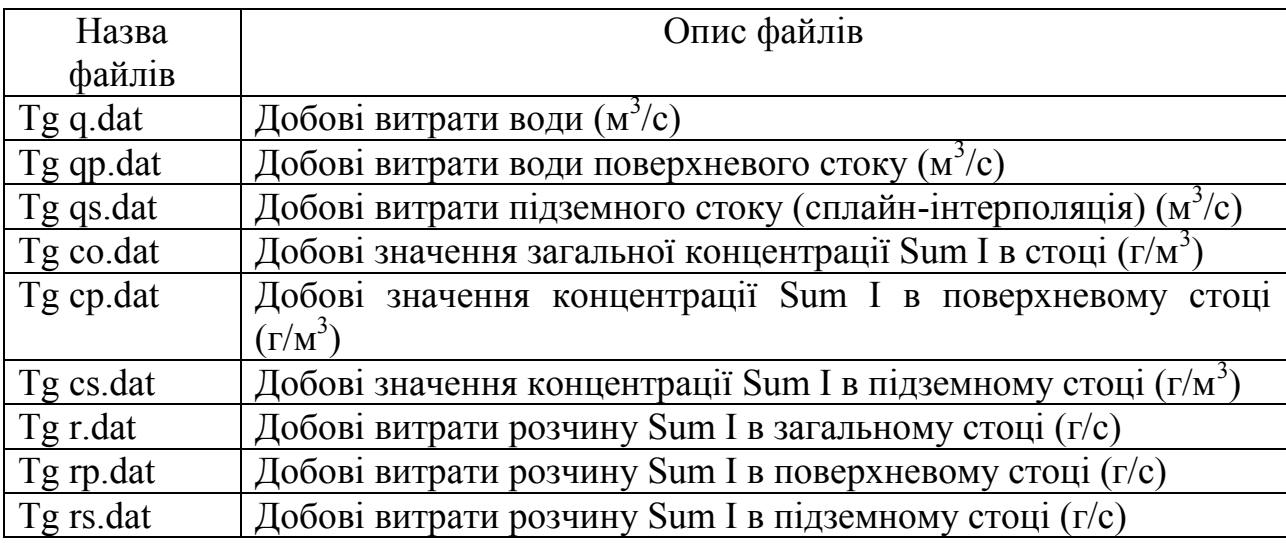

Таблиця 6.2 - Файли обчислених даних папки TABL

З перерахованих в табл. 6.1 файлів частина є вхідними. Вони містять ті числові значення, які безпосередньо використовуються для обчислення щоденних витрат хімічних речовин. Нижче наведено їх перелік:

1. Файл QXXXYYNN.DAT - власне таблиця виміряних витрат води  $(M^{3}/c)$  та концентрації хімічних речовин  $(Mr/m^{3})$  розрахункового року. У останній колонці «Примітка» цієї таблиці заносяться слова «пов» або «гр», вказуючи на використання даного виміру для обчислення при поверхневому чи підземному стоці, відповідно. Ця таблиця як і всі інші річні таблиці, мають 3 перші текстові рядки:

- назва таблиці (вид спостережень);

- назва річки, пункту і року спостережень;

- назва колонок таблиці (місяців та ін.).

Ці 3 рядки не використовуються програмою, а в розрахунок беруться рядки таблиці цифровою і символьною інформацією по кожному виміру.

2. Файл AXXXYYNN.DAT - річна таблиця середньодобових витрат води, м $^3$ /с.

3. Файл РXXXYYNN.DAT - річна таблиця добових кількостей опадів в мм по характерному для басейну метеорологічному посту.

4. Файл CXXXYYNN.DAT - річна таблиця середньодобових температур повітря в С° по метеорологічному посту.

5. Файли LXXXYYNN.DAT, MXXXYYNN.DAT та NXXXYYNN.DAT служать для розміщення в них проміжних даних про додаткові перехідні коефіцієнти для різних видів стоку. Ці файли включають в себе дати і значення додаткових перехідних коефіцієнтів, що вводяться з клавіатури для уточнення інтерполяційного графіка в періоди з недостатнім числом вимірювань, а також на граничні дати 1.01 і 31.12, коли витрати та концентрації звичайно не вимірюються.

Як основні вимоги при складанні робочих файлів-таблиць підкаталогу R... є наступне:

- число заголовних рядків файла в символьних виразах не повинне перевищувати 3: перша - назва таблиці, з вказівкою виду даних, вміщених в ній, друга - назва ріки, поста і рік спостережень, третя - назва місяців, колонок таблиці і інше;

між окремими числами в рядку може бути один або декілька пропусків, однак всередині колонки між: цифрами або символами пропуски недопустимі;

- на місці відсутніх в календарі днів (29, 30, 31 числа певних місяців) проставляється знак (-); цей же знак ставиться в таблиці Р..., при відсутності опадів;

- цифрова частина таблиць повинна бути ретельно вивірена по чорновому роздруку з оригіналом.

Надалі при підготовці початкових даних для каталога RXXXYYNN необхідно як зразки використати приведені в додатку 1 аналогічні файли.

Числові і символьні дані файлів підкаталогу «R...» потрібно ретельно звірити з оригіналом і виправити помилки занесення даних на технічний носій, використовуючи при цьому будь-який текстовий редактор.

#### **6.4 Вказівки по автоматизованому обчисленню щоденних концентрацій та витрат хімічних речовин програмною**  системою "ХІМСТОК"

Програмний комплекс "ХІМСТОК" включає в себе робочий каталог RXXXYYNN, який містить 7 файлів початкових даних і папку TABL для 9 файлів обчислених даних.

Основні рекомендації по підготовці цих масивів приведені в розділі 6.1 методичних вказівок. Результати розрахунків програмною системою "ХІМСТОК" вміщуються в файли обчислених даних папки TABL, наведених в таблиці 6.2.

Програма "ХІМСТОК" вводиться в дію командою epb.exe, яка розміщується в одному каталозі з підкаталогом R... . Тут же повинен розташовуватися файл initdata.dat, якій містить такі дані: назва річки, пункту спостережень, рік, ім'я робочого каталогу з якого потрібно читати дані та назва хімічної речовини. Опис файла initdata.dat для р. Салгір наведено в таблиці 6.3.

Підсистема «ХІМСТОК» має головне меню з 3-х вікон першого рівня «ГМфонд», «Розрахунок», «Аналіз». При активізації кожного з вікон на екрані монітора висвічується вікно другого рівня «Гідроствор», «Сплайном», «Комплексний графік», відповідно, рис. 1.

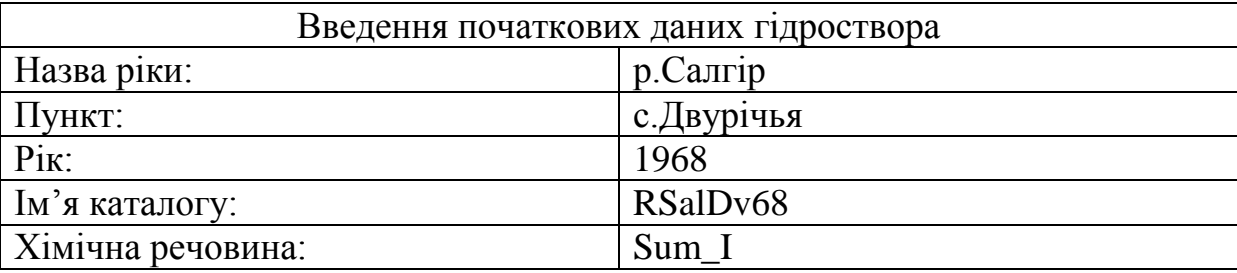

Таблиця 6.3 - Структура файла initdata.dat

Вікно «Гідроствор» другого рівня вікна «ГМфонд» маєть будову таку ж, як і файл initdata.dat, опис якого приведено в таблиці 6.3.

З вікна «Розрахунок» виконується управління обчисленням щоденних витрат води та обраної хімічної речовини, а також її концентрацій на кожну добу для різних видів стоку методами сплайн-інтерполяції, вікно другого рівня «Сплайном», між виміряними даними.

Вікно «Аналіз» містить вікно 2-го рівня «Комплексний графік», з якого надсилається команда для побудови комплексного графіка гідрометеорологічних та гідрохімічних спостережень для аналізу якості результатів розрахунку щоденних витрат хімічної речовини.

Вікно 1-го рівня

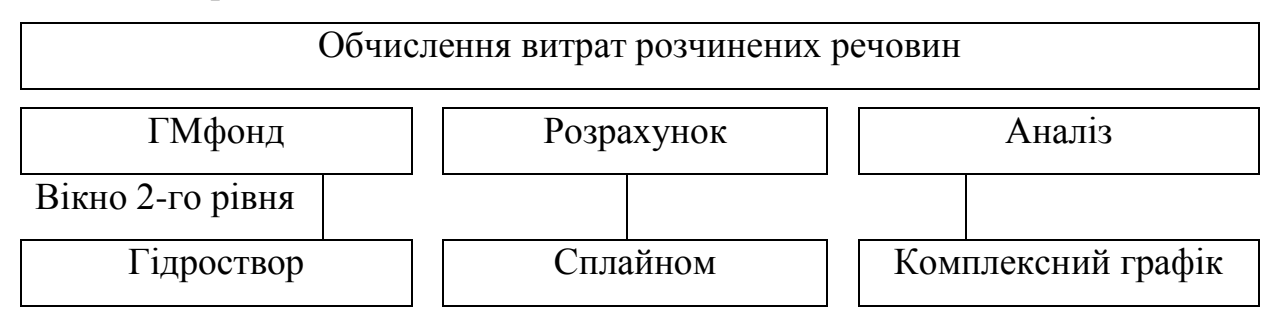

Рис.6.1 - Схема робочої панелі ПС «ХІМСТОК» з двома рівнями вікон

Нижче наведені короткі вказівки по виконанню розрахунків програмною системою «ХІМСТОК».

Конкретні рекомендації по управлінню розрахунками програмною системою «ХІМСТОК» висвічуються на екрані монітора.

Після активізації вікна другого рівня «Сплайном», головного меню «Розрахунок», на екрані монітора висвічується питання "Обчисляти витрати  $Q_s$  підземного стоку води?  $(y/n)$ , на яке треба відповісти латинською буквою "у". Далі на екрані з'явиться скорочений комплексний графік річного ходу виміряних на посту гідрометеорологічних та гідрохімічних елементів, що розглядаються - середньодобові температури повітря, добові суми опадів, щоденні витрати води та у нижній частині графіка - нанесені в хронологічному порядку перехідні коефіцієнти для підземного виду стоку. Ці коефіцієнти зображені значками "х", розташованими згідно масштабних шкал, які виведені з обох сторін графіка. Головна задача цього графіка - допомогти провести об'єктивний аналіз розташування крапок перехідних коефіцієнтів протягом всього року для підземного стоку води.

Потрібно проаналізувати відповідність ходу точок в різних частинах періоду ходу гідрометеорологічних елементів. Витрати, відхилення точок яких від загального потоку неможливо пояснити коливаннями гідрометеорологічних елементів, бракуються як помилкові і виключаються з таблиці файла QXXXYYNN.DAT, або відносяться до поверхневого виду стоку, після чого розрахунок починається знову.

По закінченню аналізу оператор повинен встановити значення перехідного коефіцієнта К для дат 1 січня і 31 грудня поточного року, якщо в ці дати не було вимірювань витрат. Значення коефіцієнта відновлюються по графіку К в кінці минулого року і поточного року шляхом його екстраполяції.

Всі ці нові значення перехідних коефіцієнтів необхідно ввести в розрахунок, для чого потрібно натиснути клавішу ESC і відповісти на питання, що виставляються програмою з прикладами. У кінці діалогу з програмою після введення підготовлених заздалегідь дат і значень коефіцієнтів програма просить ввести значення вагового коефіцієнта (коефіцієнта згладжування РР) для проведення по потоку точок перехідних коефіцієнтів суцільної кривої лінії кубічного згладжуючого сплайна. Рекомендується спочатку вводити значення РР = 0,01. Після натиснення ENTER на графік наноситься інтерполяційний сплайн-крива, яку оператор повинен оцінити.

Основні критерії цієї оцінки такі:

- по-перше, інтерполяційний крива в інтервалі між сусідніми точками не повинна помітно перевищувати ординати лівої і правої точок;

- по-друге, крива може пройти між точками, якщо ті без відомих причин змінюються в межах вище допустимого відхилення через помилки вимірювання витрат води;

- по-третє, при низьких значеннях К не допускати зниження кривої в область негативних значень.

З метою уникнути зайвої динаміки сплайн-функції потрібно зменшити

ваговий коефіцієнт PP.

При наявності не частих вимірювань витрат однією з найважливіших умов правильного управління формою сплайн-кривої є уміння задати їй додаткові фіктивні точки, що примушують криву на цих ділянках пройти так, як це вимагає стиковка з сусідніми точками і графіком вимірювання гідрометеорологічних елементів в ці періоди.

Далі по аналогічному алгоритму обчисляються середньодобові витрати хімічної речовини для підземного (*Rs*) та поверхневого (*Rp*) видів стоку (додаток 2, рис.  $2.3 - 2.6$ ).

Автоматично програма «ХІМСТОК» обчислює та формує 9 файлів з вихідними таблицями даних, перелік яких представлено в табл. 6.2.

Після закінчення всіх розрахунків переходять до оцінки отриманих результатів на базі аналізу комплексного графіка. Він висвічується шляхом активізації вікна першого рівня «Аналіз» і його другого вікна «Комплексний графік». При аналізі цього графіка особлива увага приділяється відповідності коливань виміряних і обчислених витрат розчинної хімічної речовини, що аналізується, відповідності середньодобових витрат води, а також інших гідрометеорологічних елементів в періоди відсутності вимірювань хімічного складу води.

Внаслідок проведеного аналізу оператор вирішує, чи прийняти розрахунки як оптимальні. Своє рішення він документує графіками і таблицями, що роздруковуються на принтері для захисту виконаних розрахунків.

#### Питання для самоперевірки

1. Етапи підготовки до автоматичного обчислення стоку хімічних речовин.

2. Дані, необхідні для розрахунку стоку хімічних речовин програмою Хімсток.

3. Метод інтерполяції концентрації хімічних речовин в програмі Хімсток.

4. Дані, що отримують в результаті роботи з програмою Хімсток.

#### **РЕКОМЕНДОВАНА ЛІТЕРАТУРА**

- 1. Наставление гидрометеорологическим станциям и постам, в. 6, ч.III.- Л.: Гидрометеоиздат, 1968. – 291 с.
- 2. Бєлов В.В., Гриб О.М. Автоматизація обчислення стоку хімічних речовин. Методичні вказівки для самостійної роботи студентів заочної форми навчання. Одеса, ОДЕКУ, 2008. – 56 с.
- 3. Колодеєв Є.І. Побудова кривих витрат води та обчислення щоденних витрат води: Методичні вказівки до практичних занять з курсу "Методи гідрометеорологічних вимірювань" для студентів-бакалаврів гідрометеорологів, Одеса, ОГМІ, 1995.– 12 с.
- 4. Быков В.Д., Васильев А.В. Гидрометрия. Л: Гидрометеоиздат, 1972.  $-448$  c.
- 5. Іваненко О.Г. Автоматизовані методи обчислення добового стоку в гідростворах річок. Навчальний посібник (для студентів гідрологів), Одеса, ОГМІ, 1998. – 60 с.
- 6. Никаноров А.М. Гидрохимия. Ленинград Гидрометеоиздат. 1989. 350 с.

Навчальне видання

**Бєлов Володимир Вікторович** 

# **Автоматизація обчислення стоку хімічних речовин**

Конспект лекцій

Підписано до друку 30.10.2008 р. Формат 60х84/16 Папір офсетний. Ум. друк. арк. 2,67. Наклад 50 прим. Замовлення 424 Видавництво та друкарня ″ТЕС″ (Свідоцтво ДК № 771) Одеса, Канатна 81/2

Надруковано з готового оригінал-макета

––––––––––––––––––––––––––––––––––––––––––––––––––––––––––– Одеський державний екологічний університет 65016, Одеса, вул. Львівська, 15

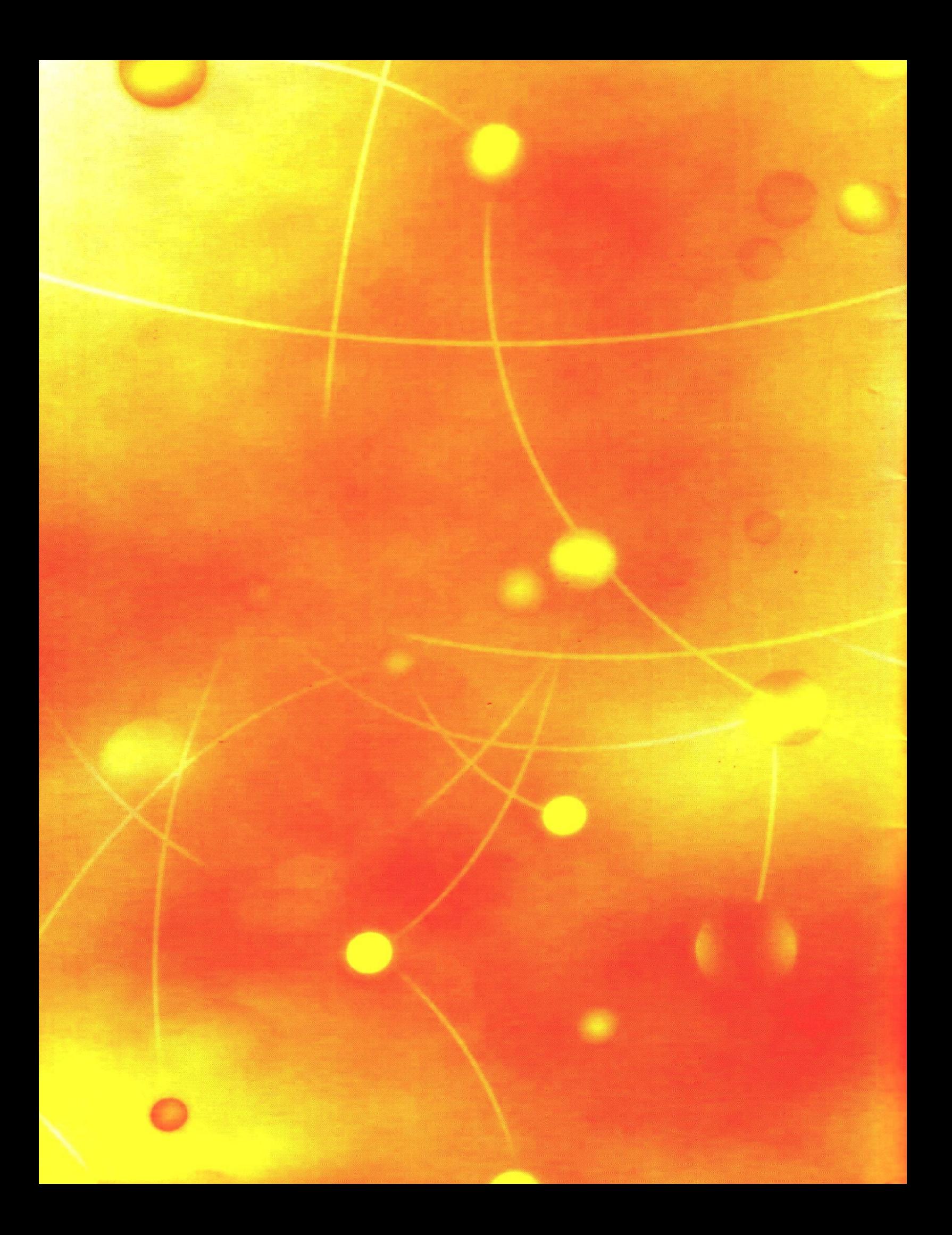